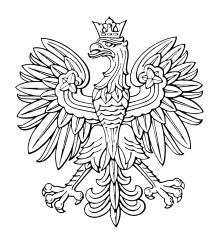

# DZIENNIK USTAW RZECZYPOSPOLITEJ POLSKIEJ

Warszawa, dnia 27 lutego 2008 r.  $Nr$   $31$ 

# **TREÂå:**

**Poz.:**

# **ROZPORZÑDZENIA:**

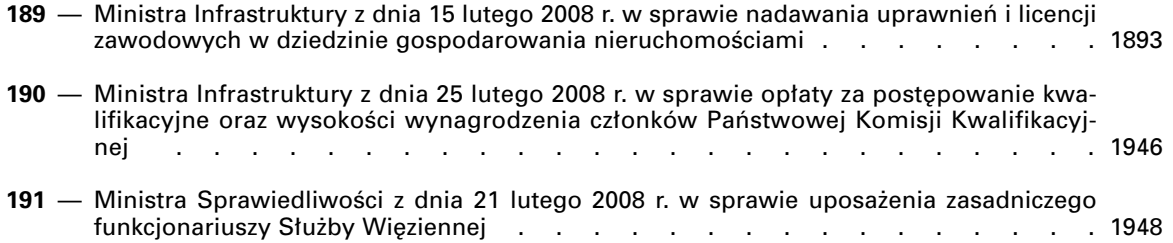

# **189**

# **ROZPORZÑDZENIE MINISTRA INFRASTRUKTURY**1)

# z dnia 15 lutego 2008 r.

# w sprawie nadawania uprawnień i licencji zawodowych w dziedzinie gospodarowania nieruchomościami

Na podstawie art. 197 pkt 1—5 ustawy z dnia 21 sierpnia 1997 r. o gospodarce nieruchomościami (Dz. U. z 2004 r. Nr 261, poz. 2603, z póên. zm.2)) zarzàdza się, co następuje:

# DZIAŁ I

# **Przepisy ogólne**

- § 1. Rozporządzenie określa:
- 1) sposób i warunki odbywania praktyk zawodowych w zakresie szacowania nieruchomości, pośrednictwa w obrocie nieruchomościami i zarządzania

nieruchomościami, regulamin organizacji tych praktyk, ich program oraz sposób dokumentowania odbycia praktyki zawodowej, w tym wzór dziennika praktyki oraz koszt jego wydania;

- 2) sposób i tryb przeprowadzania postępowania kwalifikacyjnego, sposób ustalania i rodzaje kosztów tego postępowania, organizację Państwowej Komisji Kwalifikacyjnej oraz regulamin jej dzia∏ania;
- 3) wzory świadectw nadania uprawnień zawodowych w zakresie szacowania nieruchomości, licencji zawodowej w zakresie pośrednictwa w obrocie nieruchomościami i licencji zawodowej w zakresie zarządzania nieruchomościami oraz sposób postepowania przy wydawaniu duplikatów tych świadectw i licencji w przypadku ich utraty;
- 4) sposób prowadzenia centralnych rejestrów rzeczoznawców majatkowych, pośredników w obrocie nieruchomościami oraz zarzadców nieruchomości.
	- § 2. Ilekroć w rozporzadzeniu jest mowa o:
- 1) ustawie należy przez to rozumieć ustawę z dnia 21 sierpnia 1997 r. o gospodarce nieruchomościami;

<sup>&</sup>lt;sup>1)</sup> Minister Infrastruktury kieruje działem administracji rządowej — budownictwo, gospodarka przestrzenna i mieszkaniowa, na podstawie § 1 ust. 2 pkt 1 rozporządzenia Prezesa Rady Ministrów z dnia 16 listopada 2007 r. w sprawie szczegółowego zakresu działania Ministra Infrastruktury (Dz. U. Nr 216, poz. 1594).

<sup>&</sup>lt;sup>2)</sup> Zmiany tekstu jednolitego wymienionej ustawy zostały og∏oszone w Dz. U. z 2004 r. Nr 281, poz. 2782, z 2005 r. Nr 130, poz. 1087, Nr 169, poz. 1420 i Nr 175, poz. 1459, z 2006 r. Nr 64, poz. 456, Nr 104, poz. 708, Nr 220, poz. 1600 i 1601 i Nr 249, poz. 1827 oraz z 2007 r. Nr 173, poz. 1218.

- 2) kandydacie należy przez to rozumieć osobę, która ubiega się o nadanie uprawnień zawodowych w zakresie szacowania nieruchomości albo licencji zawodowej w zakresie pośrednictwa w obrocie nieruchomościami, albo licencji zawodowej w zakresie zarządzania nieruchomościami;
- 3) osobie uprawnionej należy przez to rozumieć osobę, która posiada uprawnienia zawodowe w zakresie szacowania nieruchomości albo licencję zawodową w zakresie pośrednictwa w obrocie nieruchomościami, albo licencję zawodową w zakresie zarządzania nieruchomościami;
- 4) organizatorze praktyki zawodowej należy przez to rozumieć związki stowarzyszeń rzeczoznawców majątkowych, pośredników w obrocie nieruchomościami albo zarządców nieruchomości;
- 5) prowadzącym praktykę zawodową należy przez to rozumieć osobę uprawnioną, organizację zawodową rzeczoznawców majątkowych, pośredników w obrocie nieruchomościami lub zarządców nieruchomości albo przedsiębiorcę, wpisanych na listę prowadzących praktykę zawodową, prowadzoną przez organizatora praktyki zawodowej;
- 6) ministrze należy przez to rozumieć ministra właściwego do spraw budownictwa, gospodarki przestrzennej i mieszkaniowej;
- 7) ministerstwie należy przez to rozumieć urząd obsługujący ministra właściwego do spraw budownictwa, gospodarki przestrzennej i mieszkaniowej.

#### DZIAŁ II

## **Praktyki zawodowe dla kandydatów** na rzeczoznawce majątkowego, pośrednika w obrocie nieruchomościami oraz zarządcę nieruchomości

## Rozdział 1

### **Programy praktyk zawodowych w zakresie** szacowania nieruchomości, pośrednictwa w obrocie **nieruchomoÊciami i zarzàdzania nieruchomoÊciami**

§ 3. Kandydaci odbywają praktyki zawodowe w celu przygotowania do prowadzenia działalności zawodowej w zakresie szacowania nieruchomości, pośrednictwa w obrocie nieruchomościami lub zarządzania nieruchomościami.

§ 4. 1. Praktyka zawodowa dla kandydatów na rzeczoznawców majątkowych nie może trwać krócej niż dwanaście miesięcy.

2. W ramach praktyki zawodowej, o której mowa w ust. 1, kandydat na rzeczoznawcę majątkowego:

1) uczestniczy w wykonywaniu czynności związanych z szacowaniem nieruchomości określonych w art. 174 ust. 3 i czynności wymienionych w art. 174 ust. 3a ustawy;

- 2) samodzielnie sporządza piętnaście projektów operatów szacunkowych, w których określa wartość nieruchomości przy zastosowaniu różnych podejść, metod i technik wyceny, po uprzednim dokonaniu oględzin wycenianych nieruchomości;
- 3) zapoznaje się ze sposobem korzystania z rejestrów i ewidencji prowadzonych przez sądy, gminy oraz starostów, a także z innych dokumentów znajdujących się w posiadaniu urzędów i instytucji, zawierających niezbędne dane wykorzystywane przy szacowaniu nieruchomości, o których mowa w art. 155 ust. 1 ustawy.

3. W projektach operatów szacunkowych, o których mowa w ust. 2 pkt 2, kandydat na rzeczoznawcę majątkowego określa wartość:

- 1) dwóch różnych nieruchomości lokalowych, w podejściu porównawczym, metodą porównywania parami i metodą korygowania ceny średniej;
- 2) dwóch różnych nieruchomości zabudowanych, w podejściu porównawczym, metodą porównywania parami i metodą korygowania ceny średniej;
- 3) dwóch różnych nieruchomości przynoszących lub mogących przynosić dochód, w podejściu dochodowym, przy zastosowaniu techniki kapitalizacji prostej i techniki dyskontowania strumieni dochodów;
- 4) dwóch budynków lub budowli, w podejściu kosztowym, przy zastosowaniu dwóch różnych technik;
- 5) nieruchomości gruntowej w celu aktualizacji opłaty z tytułu użytkowania wieczystego;
- 6) dwóch nieruchomości gruntowych, z których jedna jest przeznaczona na cele rolne, a druga na cele leśne;
- 7) dwóch nieruchomości, w podejściu mieszanym, przy zastosowaniu metody kosztów likwidacji i metody pozostałościowej;
- 8) nieruchomości gruntowej w celu naliczenia opłaty adiacenckiej;
- 9) ograniczonego prawa rzeczowego.

4. W ramach praktyki zawodowej prowadzący praktykę zawodową:

- 1) zapewnia właściwą organizację i prawidłowy przebieg praktyki zawodowej;
- 2) ustala harmonogram praktyki zawodowej, zapewniający kandydatowi na rzeczoznawcę majątkowego zrealizowanie programu praktyki, o którym mowa w ust. 2 i 3;
- 3) zapewnia kandydatowi na rzeczoznawcę majątkowego możliwość wykonywania czynności wchodzących w zakres programu praktyki zawodowej, w tym umożliwia kandydatowi zapoznanie się ze sposobem korzystania z rejestrów i ewidencji wymienionych w ust. 2 pkt 3 oraz dokonanie oględzin, o których mowa w ust. 2 pkt 2.

2. W ramach praktyki zawodowej, o której mowa w ust. 1, kandydat na pośrednika w obrocie nieruchomościami:

- 1) uczestniczy w wykonywaniu czynności wymienionych w art. 180 ust. 1 i 1a ustawy;
- 2) samodzielnie sporządza szczegółowy opis transakcji, zwany dalej "opisem transakcji", począwszy od rozmowy z zamawiającymi poprzez sporządzenie projektu umowy pośrednictwa, aż do sfinalizowania transakcji;
- 3) zapoznaje się ze sposobem korzystania z rejestrów i ewidencji prowadzonych przez sądy, gminy oraz starostów, a także z innych dokumentów znajdujących się w posiadaniu urzędów i instytucji, zawierających niezbędne dane wykorzystywane w trakcie wykonywania pośrednictwa w obrocie nieruchomościami, o których mowa w art. 181 ust. 6 ustawy.

3. W ramach praktyki zawodowej kandydat na pośrednika w obrocie nieruchomościami w szczególności:

- 1) zapoznaje się z formami organizacyjno-prawnymi, w jakich pośrednik w obrocie nieruchomościami może prowadzić działalność zawodową pośrednictwa w obrocie nieruchomościami, oraz z organizacjà i metodami pracy takich podmiotów;
- 2) przygotowuje projekt umowy pośrednictwa;
- 3) dokonuje badania wybranych nieruchomości ze wskazaniem na cechy, które mogą mieć wpływ na cenę zbycia lub poziom czynszu; badanie powinno obejmować przynajmniej nieruchomość lokalową mieszkalną i użytkową, nieruchomość zabudowaną budynkiem mieszkalnym, nieruchomość gruntową, w tym rolną, obiekt w trakcie budowy oraz ograniczone prawo rzeczowe;
- 4) zapoznaje się z czynnościami przy realizacji różnych transakcji, z uwzględnieniem kolejności wykonywania poszczególnych czynności, oraz zapoznaje się z dokumentami niezbędnymi do zawarcia przez zamawiających umów: sprzedaży, najmu, dzierżawy lub zamiany;
- 5) uczestniczy w pozyskiwaniu informacji o nieruchomościach z ksiąg wieczystych, katastru nieruchomości oraz ustaleń miejscowego planu zagospodarowania przestrzennego;
- 6) uczestniczy w oględzinach wybranych nieruchomości, sporządza opisy tych nieruchomości, dokonuje ich oceny, mając na względzie oczekiwania zamawiającego w zakresie ceny lub możliwości uzyskania czynszu;
- 7) wykonuje badania lokalnego rynku nieruchomości dla ustalenia poziomu cen i poziomu czynszów dla wybranych trzech grup nieruchomości, z wykorzystaniem dostępnych źródeł informacji o nieruchomościach:
- 8) przygotowuje nieruchomość do prezentacji i dokonuje tej prezentacji przed prowadzącym praktykę zawodowà;
- 9) zapoznaje się z praktycznymi aspektami współpracy z instytucjami udzielającymi kredytów, w tym z warunkami transakcji, z uwzględnieniem różnych form rozliczeń i zabezpieczeń płatności w obrocie nieruchomościami, takimi jak czeki, przelewy, weksle, gotówka.

4. W ramach praktyki zawodowej prowadzący praktykę zawodową:

- 1) zapewnia właściwą organizację i prawidłowy przebieg praktyki zawodowej;
- 2) ustala harmonogram praktyki zawodowej, zapewniający kandydatowi na pośrednika w obrocie nieruchomościami zrealizowanie programu praktyki, o którym mowa w ust. 2 i 3;
- 3) zapewnia kandydatowi na pośrednika w obrocie nieruchomościami możliwość wykonywania czynności wchodzących w zakres programu praktyki zawodowej, w tym umożliwia kandydatowi zapoznanie się ze sposobem korzystania z rejestrów i ewidencji wymienionych w ust. 2 pkt 3 oraz dokonanie oględzin, o których mowa w ust. 3 pkt 6.

§ 6. 1. Praktyka zawodowa dla kandydatów na zarządców nieruchomości nie może trwać krócej niż sześć miesięcy, z tym że liczba godzin przeznaczona na realizację programu praktyki nie może być mniejsza niż dwieście.

2. W ramach praktyki zawodowej, o której mowa w ust. 1, kandydat na zarządcę nieruchomości:

- 1) uczestniczy w wykonywaniu czynności wymienionych w art. 185 ust. 1 i 1a ustawy;
- 2) samodzielnie sporządza plan zarządzania nieruchomością;
- 3) zapoznaje się ze sposobem korzystania z rejestrów i ewidencji prowadzonych przez sądy, gminy oraz starostów, a także z innych dokumentów znajdujących się w posiadaniu urzędów i instytucji, zawierających niezbędne informacje wykorzystywane w zarządzaniu nieruchomościami, o których mowa w art. 186 ust. 6 ustawy.

3. W ramach praktyki zawodowej kandydat na zarządcę nieruchomości zapoznaje się w szczególności:

1) z formami organizacyjno-prawnymi, w jakich zarządca nieruchomości może prowadzić działalność zawodową zarządzania nieruchomościami, oraz z organizacjà i metodami ich pracy;

- 2) z czynnościami zarządcy nieruchomości przed podpisaniem umowy, w tym:
	- a) dokonuje oględzin nieruchomości oraz jej otoczenia, ocenia jej stan techniczny, potrzeby w zakresie remontów i konserwacji, a także możliwości dokonania zmian w celu poprawy efektywności gospodarowania,
	- b) przygotowuje projekt umowy o zarządzanie nieruchomościa;
- 3) z zakresem czynności zarządzania wybraną nieruchomością, a także z obsługą techniczną budynku;
- 4) ze sprawozdawczością sporządzaną przez zarządcę nieruchomości;
- 5) z zarządzaniem różnego rodzaju nieruchomościami, w tym publicznymi, mieszkaniowymi i przeznaczonymi pod usługi.

4. W ramach praktyki zawodowej prowadzący praktyke zawodowa:

- 1) zapewnia właściwą organizację i prawidłowy przebieg praktyki zawodowej;
- 2) ustala harmonogram praktyki zawodowej, zapewniający kandydatowi na zarządcę nieruchomości zrealizowanie programu praktyki, o którym mowa w ust. 2 i 3;
- 3) zapewnia kandydatowi na zarządcę nieruchomości możliwość wykonywania czynności wchodzących w zakres programu praktyki zawodowej, w tym umożliwia kandydatowi zapoznanie się ze sposobem korzystania z rejestrów i ewidencji wymienionych w ust. 2 pkt 3 oraz dokonanie oględzin, o których mowa w ust. 3 pkt 2 lit. a.

#### Rozdzia∏ 2

## **Regulamin organizacji praktyki zawodowej, sposób i warunki jej odbywania oraz sposób dokumentowania jej odbycia**

§ 7. 1. Kandydat, po spełnieniu wymogów, o których mowa odpowiednio w art. 177 ust. 1 pkt 3 i 4, art. 182 ust. 1 pkt 3 i 4 albo art. 187 ust. 1 pkt 3 i 4 ustawy, składa do organizatora praktyki zawodowej wniosek o odbycie praktyki zawodowej i wydanie dziennika praktyki zawodowej.

2. We wniosku, o którym mowa w ust. 1, kandydat:

- 1) wskazuje prowadzącego praktykę zawodową albo
- 2) zwraca się do organizatora praktyki zawodowej o wyznaczenie prowadzącego praktykę zawodowà.

3. Do wniosku kandydat dołacza dokumenty potwierdzające spełnienie wymogów, o których mowa odpowiednio w art. 177 ust. 1 pkt 3 i 4, art. 182 ust. 1 pkt 3 i 4 albo art. 187 ust. 1 pkt 3 i 4 ustawy.

4. W przypadku, o którym mowa w ust. 2 pkt 1, kandydat, poza dokumentami, o których mowa w ust. 3, dołącza dokument zawierający zgodę prowadzącego praktykę zawodową na przeprowadzenie praktyki zawodowej.

5. Przepisy ust. 2 i 4 stosuje sie odpowiednio w przypadku złożenia przez kandydata wniosku do organizatora praktyki zawodowej o zmiane prowadzącego praktyke zawodowa.

§ 8. 1. Kandydat może odbywać u osoby uprawnionej praktykę zawodową w zakresie:

- 1) szacowania nieruchomości jeżeli osoba ta wykonuje działalność zawodową rzeczoznawstwa majątkowego, o której mowa w art. 174 ust. 1 ustawy, nieprzerwanie przez okres przynajmniej pięciu lat poprzedzających prowadzenie praktyki zawodowej;
- 2) pośrednictwa w obrocie nieruchomościami jeżeli osoba ta wykonuje działalność zawodowa pośrednictwa w obrocie nieruchomościami, o której mowa w art. 179 ust. 1 ustawy, nieprzerwanie przez okres przynajmniej trzech lat poprzedzajàcych prowadzenie praktyki zawodowej;
- 3) zarządzania nieruchomościami jeżeli osoba ta wykonuje działalność zawodową zarządzania nieruchomościami, o której mowa w art. 184 ust. 1 ustawy, nieprzerwanie przez okres przynajmniej trzech lat poprzedzających prowadzenie praktyki zawodowej.

2. Kandydat może odbywać u przedsiębiorcy praktykę zawodową, jeżeli przedsiębiorca:

- 1) prowadzi działalność odpowiednio w zakresie szacowania nieruchomości, o której mowa w art. 174 ust. 6 ustawy, pośrednictwa w obrocie nieruchomościami, o której mowa w art. 179 ust. 3 ustawy, lub zarządzania nieruchomościami, o której mowa w art. 184 ust. 3 ustawy;
- 2) zapewni, że czynności w ramach praktyki zawodowej kandydat bedzie wykonywał pod kierunkiem osoby uprawnionej, spełniającej wymagania określone w ust. 1.

3. Organizacja zawodowa rzeczoznawców majàtkowych, pośredników w obrocie nieruchomościami lub zarządców nieruchomości, zwana dalej "organizacją zawodową", może prowadzić praktykę zawodową, jeżeli zapewni, że czynności w ramach praktyki zawodowej kandydat będzie wykonywał pod kierunkiem osoby uprawnionej, spełniającej wymagania określone w ust. 1.

4. Osoba wchodząca w skład podkomisji do spraw szacowania nieruchomości, o której mowa w § 16 ust. 3 pkt 1, nie może być prowadzącym praktykę zawodową oraz czynności wykonywane przez kandydata w ramach praktyki zawodowej, o których mowa w ust. 2 pkt 2 i ust. 3, nie mogą być wykonywane pod jej kierunkiem.

1) pięciu kandydatów na rzeczoznawcę majątkowego;

2) ośmiu kandydatów na zarządcę nieruchomości.

§ 9. 1. Organizator praktyki zawodowej prowadzi i aktualizuje listę prowadzących praktykę zawodową.

2. Organizator praktyki zawodowej wpisuje na list´ prowadzących praktykę zawodową osoby uprawnione, przedsiębiorców oraz organizacje zawodowe, na ich wniosek, po uprzednim sprawdzeniu spełnienia wymogów określonych w § 8 ust. 1-3.

3. Lista prowadzących praktykę zawodową prowadzona jest odrębnie dla osób uprawnionych, przedsiębiorców i organizacji zawodowych.

4. Lista prowadzących praktykę zawodową zawiera:

1) w przypadku osoby uprawnionej:

- a) jej imie i nazwisko,
- b) adres,
- c) numer uprawnień lub licencji zawodowej,
- d) datę wpisu na listę;
- 2) w przypadku przedsiębiorcy:
	- a) jego nazwe i siedzibe.
	- b) datę wpisu na listę,
	- c) imię i nazwisko osoby reprezentującej przedsiębiorcę w sprawach prowadzenia praktyk zawodowych,
	- d) imię i nazwisko, adres oraz numer uprawnień lub licencji zawodowej osoby uprawnionej, o której mowa w § 8 ust. 2 pkt 2;

3) w przypadku organizacji zawodowej:

- a) jej nazwę i siedzibę,
- b) date wpisu na liste,
- c) imie i nazwisko osoby reprezentującej organizację zawodową w sprawach prowadzenia praktyk zawodowych,
- d) imie i nazwisko, adres oraz numer uprawnień lub licencji zawodowej osoby uprawnionej, o której mowa w § 8 ust. 3.

5. W przypadku określonym w § 7 ust. 2 pkt 2 organizator praktyki zawodowej wyznacza prowadzącego praktykę zawodową spośród osób uprawnionych, przedsiębiorców lub organizacji zawodowych wpisanych na listę, o której mowa w ust. 1.

6. Organizator praktyki zawodowej przekazuje ministrowi co najmniej raz na pół roku, w formie elektronicznej, listę prowadzących praktykę zawodową wraz ze zmianami dokonanymi na tej liście.

§ 10. 1. Organizator praktyki zawodowej wydaje kandydatowi dziennik praktyki zawodowej na wniosek, o którym mowa w § 7 ust. 1.

2. Koszt wydania dziennika praktyki zawodowej obejmuje koszty druku dziennika praktyki zawodowej, koszty prowadzenia rejestru wydanych dzienników praktyki zawodowej, o którym mowa w ust. 3, oraz koszty prowadzenia listy określonej w § 9 ust. 1, i nie może być wyższy niż 100 zł.

3. Organizator praktyki zawodowej prowadzi rejestr wydanych dzienników praktyki zawodowej, zawierający kolejny numer wydanego dziennika praktyki zawodowej, datę wydania dziennika, imię i nazwisko kandydata oraz dane dotyczące prowadzącego praktykę zawodową, o których mowa odpowiednio w § 9 ust. 4 pkt 1 lit. a—c, pkt 2 lit. a i c—d albo pkt 3 lit. a i c—d. Organizator praktyki zawodowej przekazuje ministrowi rejestr, w formie elektronicznej, do końca każdego kwartału.

4. Organizator praktyki zawodowej wpisuje w dzienniku praktyki zawodowej numer dziennika oraz dane dotyczące prowadzącego praktykę zawodową. Jeżeli prowadzącym praktykę zawodową jest:

- 1) osoba uprawniona wpisuje jej imię i nazwisko oraz numer uprawnień lub licencji zawodowej;
- 2) przedsiębiorca lub organizacja zawodowa wpisuje jej nazwę i siedzibę oraz imię i nazwisko oraz numer uprawnień lub licencji zawodowej osoby uprawnionej, o której mowa odpowiednio w § 8 ust. 2 pkt 2 i ust. 3.

§ 11. 1. Przebieg praktyki zawodowej jest dokumentowany w dzienniku praktyki zawodowej, zgodnie z harmonogramem, o którym mowa w § 4 ust. 4 pkt 2, § 5 ust. 4 pkt 2 i § 6 ust. 4 pkt 2. Harmonogram stanowi załącznik do dziennika praktyki.

2. Wpisów w dzienniku praktyki zawodowej dokonuje kandydat w sposób odzwierciedlający rodzaje wykonywanych czynności zawodowych, ze wskazaniem dat ich wykonywania. W przypadku praktyki zawodowej dla kandydatów na pośredników w obrocie nieruchomościami lub zarządców nieruchomości wpisuje się również liczbę godzin poświęconych na ich wykonanie.

3. Wpisy, o których mowa w ust. 2, potwierdza prowadzący praktykę zawodową, poprzez złożenie przy każdym wpisie podpisu imiennego. W przypadku gdy prowadzącym praktykę zawodową jest przedsiębiorca lub organizacja zawodowa, podpis zawierający imię i nazwisko przy każdym wpisie składa osoba uprawniona, pod której nadzorem kandydat wykonywał czynności w ramach praktyki zawodowej.

4. W dzienniku praktyki zawodowej nie mogą być dokonywane zmiany lub poprawki, z tym że nie dotyczy to omyłek pisarskich. Ewentualne zmiany lub poprawki mogą być zawarte w wyjaśnieniach kandydata załączonych do dziennika praktyki.

§ 12. Praktyka zawodowa rozpoczyna się w dniu dokonania w dzienniku praktyki zawodowej pierwszego wpisu, o którym mowa w § 11 ust. 2, a kończy się w dniu dokonania ostatniego wpisu w tym dzienniku.

§ 13. 1. Po zakończeniu praktyki zawodowej prowadzący praktykę potwierdza w dzienniku praktyki zawodowej zrealizowanie jej programu, a organizator praktyki potwierdza spe∏nienie warunków jej odbycia poprzez złożenie podpisów.

2. W przypadku praktyk, o których mowa w § 5 i 6, organizator praktyki zawodowej, potwierdzając spełnienie warunków praktyki, sprawdza w obecności kandydata jego praktyczne przygotowanie do wykonywania zawodu pośrednika w obrocie nieruchomościami albo zarządcy nieruchomości na podstawie sporządzonego opisu transakcji albo planu zarządzania nieruchomością. Z przeprowadzonej czynności organizator praktyki sporządza protokół, stanowiący integralną część dziennika praktyki.

§ 14. Dokumentami potwierdzającymi odbycie praktyki zawodowej sà:

- 1) wypełniony przez kandydata dziennik praktyki zawodowej, podpisany przez prowadzącego praktykę zawodowà oraz organizatora praktyki zawodowej;
- 2) samodzielnie sporządzone przez kandydata:
	- a) pietnaście projektów operatów szacunkowych, o których mowa w § 4 ust. 2 pkt 2 — w przypadku praktyki zawodowej w zakresie szacowania nieruchomości,
	- b) opis transakcji, o którym mowa w § 5 ust. 2 pkt 2 — w przypadku praktyki zawodowej w zakresie pośrednictwa w obrocie nieruchomościami,
	- c) plan zarządzania, o którym mowa w § 6 ust. 2 pkt 2 — w przypadku praktyki zawodowej w zakresie zarządzania nieruchomościami

— potwierdzone przez organizatora praktyki zawodowej.

§ 15. Wzory dzienników praktyki zawodowej dla kandydatów na rzeczoznawcę majątkowego, pośrednika w obrocie nieruchomościami i zarządcę nieruchomości określają załączniki nr 1—3 do rozporządzenia.

#### DZIAŁ III

### **Organizacja i regulamin dzia∏ania Paƒstwowej Komisji Kwalifikacyjnej**

§ 16. 1. W skład Państwowej Komisji Kwalifikacyjnej, zwanej dalej "Komisją", wchodzą:

- 1) przewodniczący;
- 2) trzej wiceprzewodniczący, odpowiednio do spraw:

a) szacowania nieruchomości,

- b) pośrednictwa w obrocie nieruchomościami,
- c) zarządzania nieruchomościami;
- 3) pozostali członkowie.

2. Osoby wymienione w ust. 1 pkt 1 i 2 tworzà Prezydium Komisji.

3. W ramach Komisji działają trzy podkomisje, odpowiednio do spraw:

1) szacowania nieruchomości;

2) pośrednictwa w obrocie nieruchomościami;

3) zarządzania nieruchomościami.

§ 17. 1. Komisja pracuje na posiedzeniach plenarnych, posiedzeniach zwiàzanych z przeprowadzaniem postępowań kwalifikacyjnych oraz na posiedzeniach Prezydium Komisji.

2. Posiedzenie plenarne i posiedzenie Prezydium Komisji zwołuje przewodniczący z własnej inicjatywy lub na wniosek wiceprzewodniczącego, po uzyskaniu zgody ministra.

3. Posiedzenie plenarne zwoływane jest w celu omówienia spraw zwiàzanych z organizacjà i przebiegiem postępowań kwalifikacyjnych, w tym problemów występujących w działalności Komisji, a także w celu szkolenia członków.

4. Posiedzenie Prezydium Komisji zwoływane jest w razie potrzeby, w celu przygotowania posiedzenia plenarnego Komisji, a także w innych sprawach dotyczących Komisji, niewymagających udziału wszystkich członków.

§ 18. 1. Pracami Komisji kieruje przewodniczący. W razie nieobecności przewodniczącego jego zadania wykonuje wskazany przez przewodniczącego wiceprzewodniczàcy lub inny cz∏onek Komisji.

2. Wiceprzewodniczący Komisji kierują pracami odpowiednich podkomisji. W razie nieobecności wiceprzewodniczàcego jego zadania wykonuje wskazany przez przewodniczącego inny członek odpowiedniej podkomisji.

§ 19. 1. Do zadań przewodniczącego Komisji należy w szczególności:

- 1) organizowanie i koordynowanie pracy Komisji;
- 2) reprezentowanie Komisji, w tym składanie wniosków w sprawach związanych z jej funkcjonowaniem;
- 3) zwoływanie posiedzeń plenarnych Komisji i posiedzeń Prezydium;
- 4) nadzór nad pracà poszczególnych podkomisji;
- 5) rozpatrywanie skarg na członków Komisji, dotyczących przeprowadzania postępowań kwalifikacyjnych;
- 6) wyznaczanie składów zespołów kwalifikacyjnych, o których mowa w § 24 ust. 1.
	- 2. Do zadań wiceprzewodniczących Komisji należy:
- 1) koordynowanie pracy odpowiednich podkomisji, w tym prowadzenia postępowań kwalifikacyjnych w odpowiednich podkomisjach;
- 2) przygotowywanie propozycji składów zespołów kwalifikacyjnych, o których mowa w § 24 ust. 1, w tym przewodniczącego i sekretarza zespołu;
- 3) ocena prawidłowości przeprowadzania postępowań kwalifikacyjnych, w tym kontrola poprawności wyników postępowania kwalifikacyjnego, o których mowa w § 26 ust. 2 i 3 oraz § 40.

§ 20. Obsługę organizacyjną oraz administracyjno--biurowà Komisji zapewnia ministerstwo.

#### DZIAŁ IV

### Postępowanie kwalifikacyjne w sprawie **nadawania uprawnieƒ i licencji zawodowych** w zakresie szacowania nieruchomości, pośrednictwa w obrocie nieruchomościami **lub zarzàdzania nieruchomoÊciami**

#### Rozdział 1

#### **Przepisy ogólne**

§ 21. Postępowanie kwalifikacyjne przeprowadza się odrębnie dla kandydatów na rzeczoznawców majątkowych, pośredników w obrocie nieruchomościami oraz zarządców nieruchomości.

§ 22. 1. Postępowanie kwalifikacyjne, o którym mowa w § 21, przeprowadzane jest w terminie i miejscu wyznaczonym przez ministra.

2. Komunikat o terminie i miejscu postępowania kwalifikacyjnego podlega og∏oszeniu w dzienniku urzędowym ministra oraz na stronie internetowej ministerstwa.

3. Termin postępowania kwalifikacyjnego dla kandydatów na rzeczoznawców majątkowych obejmuje datę pierwszego etapu postępowania kwalifikacyjnego, zwanego dalej "etapem wstępnym", oraz datę drugiego etapu postepowania kwalifikacyjnego, zwanego dalej "egzaminem".

§ 23. Obsługę organizacyjną oraz administracyjno--biurową postępowania kwalifikacyjnego zapewnia ministerstwo.

§ 24. 1. Postępowanie kwalifikacyjne dla kandydatów na rzeczoznawców majątkowych, pośredników w obrocie nieruchomościami i zarządców nieruchomości przeprowadzają zespoły kwalifikacyjne składające się z pięciu osób, w tym przewodniczącego i sekretarza, wyznaczonych spośród członków Komisji. Zespołem kwalifikacyjnym kieruje przewodniczący zespołu kwalifikacyjnego.

2. Do składu zespołu kwalifikacyjnego nie wyznacza się członka Komisji, jeżeli postępowanie kwalifikacyjne dotyczy:

- 1) jego małżonka, krewnych i powinowatych do drugiego stopnia;
- 2) kandydata związanego z nim z tytułu przysposobienia, opieki lub kurateli;
- 3) kandydata pozostającego wobec niego w stosunku podrzędności lub nadrzędności służbowej;
- 4) kandydata, wobec którego pozostaje w takim stosunku prawnym lub faktycznym, że wynik postępowania może mieć wpływ na prawa lub obowiązki tego kandydata.

3. Członek zespołu kwalifikacyjnego powiadamia niezwłocznie właściwego wiceprzewodniczącego Komisji o zaistnieniu okoliczności, o których mowa w ust. 2.

4. Zmiany składu zespołu kwalifikacyjnego dokonuje się, jeżeli:

- 1) wobec członka zespołu kwalifikacyjnego wszczęto postępowanie z tytułu odpowiedzialności zawodowej;
- 2) po wyznaczeniu składu zespołu kwalifikacyjnego wyszły na jaw okoliczności, o których mowa w ust. 2;
- 3) członek zespołu kwalifikacyjnego zgłosił niemożność uczestnictwa w pracach tego zespołu w wyznaczonym terminie postępowania kwalifikacyjnego.

5. W postępowaniu kwalifikacyjnym może uczestniczyç przedstawiciel ministra jako obserwator.

§ 25. 1. Koszty postępowania kwalifikacyjnego, o których mowa w art. 191 ust. 5 ustawy, obejmujà faktycznie poniesione wydatki na:

- 1) organizowanie plenarnych posiedzeń Komisji i posiedzeń Prezydium Komisji;
- 2) szkolenia członków Komisji w zakresie zasad i technik przeprowadzania postępowania kwalifikacyjnego;
- 3) obsługę administracyjno-biurową postępowania kwalifikacyjnego, w tym nabycie niezbędnych materiałów biurowych, sprzętu i wyposażenia biurowego oraz wykonywanie kopii dokumentacji zwiàzanej z przeprowadzanym postępowaniem kwalifikacyjnym;
- 4) przygotowanie niezbędnej dokumentacji, w tym umożliwiającej dokonanie wpisów do centralnych rejestrów, o których mowa w art. 193 ust. 3 ustawy;
- 5) opracowanie i weryfikację pytań egzaminacyjnych i zadań praktycznych, o których mowa w § 31 ust. 1;
- 6) wynajem sal do przeprowadzenia postępowania kwalifikacyjnego oraz przesyłanie dokumentacji z postępowania kwalifikacyjnego;
- 7) wynagrodzenia członków Komisji za przeprowadzenie postępowania kwalifikacyjnego;
- 8) koszty podróży środkami publicznego transportu zbiorowego, wyżywienia i noclegów członków Komisji, związanych z ich udziałem w posiedzeniach Komisji, w tym z przeprowadzaniem postępowania kwalifikacyjnego;
- 9) przygotowanie dokumentacji z zakończonego postępowania kwalifikacyjnego, w celu jej archiwizacji;
- 10) przygotowanie i wydanie świadectw nadania uprawnień i licencji zawodowych oraz ich duplikatów.

2. Koszty, o których mowa w ust. 1, ustala się na podstawie:

1) rachunków;

- 2) biletów za przejazd środkami publicznego transportu zbiorowego;
- 3) wniosków o wypłatę wynagrodzeń;
- 4) innych dowodów potwierdzających poniesione wydatki.

### Rozdział 2

### **Sposób i tryb przeprowadzania post´powania kwalifikacyjnego dla kandydatów na rzeczoznawców majàtkowych**

§ 26. 1. Postępowanie kwalifikacyjne dla kandydatów na rzeczoznawców majątkowych przeprowadza się w dwóch etapach, o których mowa w § 22 ust. 3.

2. W trakcie etapu wstępnego Komisja ustala, czy kandydat na rzeczoznawcę majątkowego spełnia warunki dopuszczenia do egzaminu przeprowadzanego w celu uzyskania uprawnień zawodowych w zakresie szacowania nieruchomości, w tym sprawdza, czy przedłożone projekty operatów szacunkowych spełniają wymagania określone w § 4 ust. 3.

3. W trakcie egzaminu, obejmującego część pisemną i ustną, Komisja sprawdza przygotowanie teoretyczne i praktyczne kandydata do wykonywania dzia- ∏alnoÊci zawodowej.

§ 27. 1. Kandydat na rzeczoznawcę majątkowego składa do ministra wniosek o nadanie uprawnień zawodowych w zakresie szacowania nieruchomości, nie później niż na czterdzieści dni przed wybranym terminem etapu wstępnego.

2. We wniosku, o którym mowa w ust. 1, kandydat na rzeczoznawcę majątkowego wskazuje termin postępowania kwalifikacyjnego, o którym mowa w § 22 ust. 3, podając dokładny dzień, miesiąc i rok etapu wstępnego oraz dokładny dzień, miesiąc i rok przyporządkowanego do niego egzaminu.

3. Do wniosku, o którym mowa w ust. 1, należy do-∏àczyç:

- 1) dokumenty potwierdzające spełnienie warunków, o których mowa w art. 177 ust. 1 pkt 1—5 ustawy;
- 2) dokumenty potwierdzające biegłą znajomość języka polskiego — w przypadku osób, o których mowa w art. 177 ust. 3 ustawy;
- 3) dwie fotografie kandydata, o wymiarach  $35 \times 45$  mm;
- 4) dziennik praktyki zawodowej i projekty operatów szacunkowych, o których mowa w § 4 ust. 2 pkt 2;
- 5) dowód wniesienia opłaty za postępowanie kwalifikacyjne.

4. W przypadku składania kopii dokumentów, o których mowa w ust. 3 pkt 1 i 2, powinny być one uwierzytelnione przez notariusza.

5. Po sprawdzeniu kompletności wniosku, o którym mowa w ust. 1, minister przekazuje go Komisji wraz z dokumentami określonymi w ust. 3, w celu przeprowadzenia postępowania kwalifikacyjnego.

§ 28. 1. Z przeprowadzonego etapu wstępnego sekretarz zespołu kwalifikacyjnego sporządza odrębny dla każdego kandydata protokół, który podpisują wszyscy członkowie zespołu kwalifikacyjnego. W protokole potwierdza się, że kandydat spełnia warunki dopuszczenia do egzaminu, lub wskazuje się warunki, których kandydat nie spełnił i z powodu których nie może być dopuszczony do egzaminu.

2. W razie niedopuszczenia kandydata do egzaminu, postępowanie kwalifikacyjne uznaje się za zakończone wynikiem negatywnym.

3. Liste kandydatów dopuszczonych i niedopuszczonych do egzaminu przewodniczący zespołu kwalifikacyjnego przekazuje ministrowi wraz z dokumentacjà kandydatów niedopuszczonych do egzaminu.

4. Na podstawie listy, o której mowa w ust. 3, minister zawiadamia kandydatów o dopuszczeniu do egzaminu.

§ 29. 1. Egzamin przeprowadza się, jeżeli na podstawie wyników etapu wstępnego do części pisemnej egzaminu zosta∏o dopuszczonych co najmniej trzydziestu kandydatów.

2. W przypadku braku wymaganej liczby kandydatów, kandydaci dopuszczeni do egzaminu przystępują do jego części pisemnej w kolejnym terminie drugiego etapu postepowania kwalifikacyjnego. W tym przypadku kandydatów zawiadamia się o terminie i miejscu egzaminu, nie później niż na 14 dni przed jego przeprowadzeniem.

3. W przypadku gdy liczba kandydatów dopuszczonych do egzaminu uzasadnia podzia∏ kandydatów na grupy, podziału dokonuje wiceprzewodniczący Komisji, z zachowaniem porównywalnej liczby kandydatów zakwalifikowanych do każdej grupy.

§ 30. 1. Część pisemną egzaminu przeprowadza się w wydzielonej sali, w warunkach zapewniających kandydatom samodzielną pracę.

2. Przed wejściem na sale kandydat okazuje dowód osobisty albo inny dokument potwierdzający tożsamość.

3. Przed rozpoczęciem części pisemnej egzaminu przewodniczący zespołu kwalifikacyjnego informuje kandydatów o:

- 1) warunkach organizacyjnych i sposobie przeprowadzania egzaminu;
- 2) przepisach porządkowych obowiązujących w trakcie przeprowadzania egzaminu;
- 3) zasadach dokonywania oceny udzielonych odpowiedzi;
- 4) sposobie ogłoszenia wyników części pisemnej egzaminu;
- 5) terminie i miejscu przeprowadzenia części ustnej egzaminu.

4. Prace pisemne oznaczane są indywidualnym kodem.

5. Przewodniczący zespołu kwalifikacyjnego może wykluczyć z części pisemnej egzaminu kandydata, który w jej trakcie korzystał z pomocy innej osoby, posłuaiwał się niedozwolonymi materiałami, pomagał pozostałym kandydatom lub w inny sposób zakłócał jej przebieg.

6. W trakcie części pisemnej egzaminu kandydat może opuścić salę po uzyskaniu zgody przewodniczącego zespo∏u kwalifikacyjnego. Przed opuszczeniem sali kandydat przekazuje prace sekretarzowi zespołu kwalifikacyjnego.

§ 31. 1. Część pisemna egzaminu:

- 1) polega na rozwiązaniu testu wielokrotnego wyboru składającego się z 90 pytań oraz na rozwiązaniu zadania praktycznego;
- 2) trwa 150 minut, przy czym 90 minut przeznacza się na rozwiązanie testu, a 60 minut na rozwiązanie zadania praktycznego, z 20-minutową przerwą po części testowej.
	- 2. Za każdą odpowiedź w teście przyznaje się:
- 1) za odpowiedź prawidłową 1 punkt, przy czym za prawidłową uznaje się odpowiedź wskazującą wszystkie poprawne odpowiedzi cząstkowe;
- 2) za odpowiedź nieprawidłową lub brak odpowiedzi — 0 punktów.

3. Zadanie praktyczne, o którym mowa w ust. 1, oceniane jest w jedenastopunktowej skali od 0 do 10 punktów.

4. Wynik egzaminu stanowi sumę punktów uzyskanych za odpowiedzi na poszczególne pytania z testu oraz za rozwiàzanie zadania.

5. Do części ustnej egzaminu mogą być dopuszczeni kandydaci, którzy uzyskali łącznie co najmniej 70 punktów, w tym co najmniej 5 punktów za zadanie praktyczne.

§ 32. W razie nieuzyskania przez kandydata z części pisemnej egzaminu odpowiedniej liczby punktów, o której mowa w § 31 ust. 5, a tak˝e w przypadku wymienionym w § 30 ust. 5, postępowanie kwalifikacyjne uznaje się za zakończone wynikiem negatywnym.

§ 33. 1. Przygotowanie praktyczne kandydatów Komisja sprawdza w części ustnej egzaminu.

2. Część ustna egzaminu obejmuje obronę przez kandydata każdego z trzech wybranych przez Komisję spośród piętnastu projektów operatów szacunkowych, o których mowa w § 4 ust. 2 pkt 2. Obrona polega na udzieleniu odpowiedzi na pytania członków zespołu kwalifikacyjnego, dotyczące podstaw prawnych, zastosowanych podejść, metod i techniki wyceny, źródeł informacji o nieruchomościach, a także analizy rynku nieruchomości, mających wpływ na wykonanie projektów operatów.

3. Łączna liczba wszystkich zadanych pytań podstawowych nie może być mniejsza niż 6 i wieksza niż 12, z zastrzeżeniem ust. 4 i 5.

4. Liczba pytań podstawowych do poszczególnych projektów operatów szacunkowych powinna byç jednakowa.

5. Członkowie zespołu kwalifikacyjnego mogą zadawać kandydatom pytania uzupełniające w związku z udzielanymi przez nich odpowiedziami na pytania podstawowe. Pytań uzupełniających nie dolicza się do liczby pytań, o której mowa w ust. 3. Udzielone odpowiedzi uwzględnia się w ocenie, o której mowa w § 34 ust. 1.

§ 34. 1. Każda odpowiedź na zadane pytanie podstawowe jest oceniana w czterostopniowej skali od 0 do 3 punktów.

2. Część ustną egzaminu uznaje się za zakończoną wynikiem pozytywnym, jeżeli kandydat uzyskał minimum 50 % punktów możliwych do uzyskania na postawione pytania, odpowiednio dla każdego z trzech projektów operatów szacunkowych.

§ 35. 1. W razie zakończenia części ustnej egzaminu wynikiem pozytywnym, postępowanie kwalifikacyjne uznaje się za zakończone wynikiem pozytywnym.

2. W razie zakończenia części ustnej egzaminu wynikiem negatywnym, postępowanie kwalifikacyjne uznaje się za zakończone wynikiem negatywnym.

3. Kandydat, który zakończył część ustną egzaminu wynikiem negatywnym, może, przed upływem dwunastu miesięcy od dnia zakończenia części ustnej egzaminu wynikiem negatywnym, złożyć wniosek o ponowne przystąpienie do części ustnej egzaminu.

§ 36. 1. Sekretarz zespołu kwalifikacyjnego sporządza dla każdego kandydata protokół z postępowania kwalifikacyjnego, który podpisują wszyscy członkowie zespołu kwalifikacyjnego.

2. W protokole, o którym mowa w ust. 1, wpisuje się wyniki etapu wstępnego, o których mowa w § 28 ust. 1, a także wyniki części pisemnej i części ustnej egzaminu, w tym pytania podstawowe zadane kandydatom w części ustnej egzaminu oraz ocenę odpowiedzi udzielonych przez kandydatów, a także ogólny wynik postepowania kwalifikacyjnego.

§ 37. 1. Przewodniczący zespołu kwalifikacyjnego przekazuje ministrowi protokoły z przeprowadzonego postępowania kwalifikacyjnego wraz z dokumentacją tego postępowania.

2. Na podstawie wyników postępowania kwalifikacyjnego zamieszczonych w protokole, o którym mowa w § 36 ust. 1, wydaje się świadectwa nadania uprawnień zawodowych w zakresie szacowania nieruchomości albo decyzje odmawiające nadania tych uprawnień.

3. Decyzje odmawiające nadania uprawnień zawodowych wydaje się w przypadku zakończenia postępowania kwalifikacyjnego wynikiem negatywnym, o którym mowa w § 28 ust. 2, § 32 i § 35 ust. 2.

§ 38. 1. Wniosek o ponowne przystąpienie do czę-Êci ustnej egzaminu, o którym mowa w § 35 ust. 3, kandydat składa do ministra nie później niż na czterdzieści dni przed wybranym terminem etapu wstępnego.

2. We wniosku o ponowne przystąpienie do części ustnej egzaminu kandydat wskazuje termin postepowania kwalifikacyjnego, podając dokładny dzień, miesiąc i rok etapu wstępnego i dokładny dzień, miesiąc i rok przyporządkowanego do niego drugiego etapu postępowania kwalifikacyjnego.

3. Do wniosku o ponowne przystąpienie do części ustnej egzaminu kandydat załącza:

- 1) dokumenty potwierdzające spełnienie warunków, o których mowa w art. 177 ust. 1 pkt 1 i 2 ustawy;
- 2) projekty operatów szacunkowych, o których mowa w § 4 ust. 2 pkt 2, jeżeli zostały odesłane na prośbe kandydata po zakończonym wynikiem negatywnym postępowaniu kwalifikacyjnym;
- 3) dowód wniesienia opłaty za postępowanie kwalifikacyjne w wysokości odpowiedniej dla części ustnej egzaminu.

4. Po sprawdzeniu kompletności wniosku, o którym mowa w ust. 1, minister przekazuje go Komisji wraz z dokumentami określonymi w ust. 3, w celu przeprowadzenia części ustnej egzaminu.

§ 39. Jeżeli kandydat nie stawił sie w wyznaczonym terminie na część pisemną lub ustną egzaminu, postępowanie kwalifikacyjne podlega umorzeniu.

§ 40.1. W przypadku złożenia w trybie art. 127 § 3 Kodeksu postępowania administracyjnego wniosku o ponowne rozpatrzenie sprawy zakończonej wydaniem decyzji, o której mowa w § 37 ust. 3, minister przekazuje sprawę Komisji w celu przeprowadzenia postępowania kwalifikacyjnego, o czym zawiadamia kandydata.

2. Postępowanie kwalifikacyjne, o którym mowa w ust. 1, polega na ponownej ocenie zebranego w sprawie materiału dowodowego.

#### Rozdział 3

#### **Sposób i tryb przeprowadzania post´powania kwalifikacyjnego dla kandydatów** na pośrednika w obrocie nieruchomościami oraz na zarządce nieruchomości

§ 41. 1. W trakcie postępowania kwalifikacyjnego dla kandydatów na pośredników w obrocie nieruchomościami albo zarządców nieruchomości, Komisja stwierdza, czy kandydat spełnia wymogi określone odpowiednio w art. 182 albo art. 187 ustawy.

2. Postępowanie, o którym mowa w ust. 1, jest jednoetapowe, a termin tego postępowania obejmuje jedną datę.

§ 42. 1. Kandydat na pośrednika w obrocie nieruchomościami albo na zarządce nieruchomości składa do ministra odpowiednio wniosek o nadanie licencji zawodowej w zakresie pośrednictwa w obrocie nieruchomościami albo wniosek o nadanie licencji zawodowej w zakresie zarządzania nieruchomościami, nie później niż na czterdzieści dni przed wybranym terminem postępowania kwalifikacyjnego.

2. We wniosku o nadanie licencji zawodowej kandydat na pośrednika w obrocie nieruchomościami albo na zarządcę nieruchomości wskazuje termin postępowania kwalifikacyjnego, o którym mowa w ust. 1, podając wybrany dzień i miesiąc postępowania kwalifikacyjnego.

3. Do wniosku, o którym mowa w ust. 1, należy do-∏àczyç:

- 1) dokumenty potwierdzające spełnienie warunków, o których mowa w:
	- a) art. 182 ust. 1 pkt 1—5 ustawy w przypadku kandydata na pośrednika w obrocie nieruchomościami,
	- b) art. 187 ust. 1 pkt 1—5 ustawy w przypadku kandydata na zarządcę nieruchomości;
- 2) dokumenty potwierdzające biegłą znajomość języka polskiego — w przypadku osób, o których mowa w art. 182 ust. 3 i art. 187 ust. 3 ustawy;
- 3) dwie fotografie kandydata, o wymiarach 35 x 45 mm;
- 4) dziennik praktyki zawodowej i odpowiednio opis transakcji, o którym mowa w § 14 pkt 2 lit. b, albo plan zarządzania nieruchomością, o którym mowa w § 14 pkt 2 lit. c;
- 5) dowód wniesienia opłaty za postępowanie kwalifikacyjne.

4. W przypadku składania kopii dokumentów, o których mowa w ust. 3 pkt 1 i 2, powinny byç one uwierzytelnione przez notariusza.

5. Po sprawdzeniu kompletności wniosku, o którym mowa w ust. 1, minister przekazuje go Komisji wraz z dokumentami określonymi w ust. 3, w celu przeprowadzenia postępowania kwalifikacyjnego.

§ 43. 1. Z przeprowadzonego postępowania kwalifikacyjnego sekretarz zespo∏u kwalifikacyjnego sporządza odrębny dla każdego kandydata protokół, który podpisują wszyscy członkowie zespołu kwalifikacyjnego. W protokole potwierdza się, że kandydat spełnia wymogi określone odpowiednio w art. 182 albo art. 187 ustawy, lub wskazuje się wymogi, których kandydat nie spełnił i z powodu których nie może otrzymaç licencji zawodowej.

2. Przewodniczący zespołu kwalifikacyjnego przekazuje ministrowi protokoły z przeprowadzonego postępowania kwalifikacyjnego wraz z dokumentacją tego postępowania.

3. Na podstawie wyników postępowania kwalifikacyjnego zamieszczonych w protokole, o którym mowa w ust. 1, wydaje się świadectwa nadania licencji zawodowej w zakresie pośrednictwa w obrocie nieruchomościami lub w zakresie zarządzania nieruchomościami albo decyzje odmawiające nadania tych licencji.

§ 44. 1. W przypadku złożenia w trybie art. 127 § 3 Kodeksu postępowania administracyjnego wniosku o ponowne rozpatrzenie sprawy zakończonej wydaniem decyzji, o której mowa w § 43 ust. 3, minister przekazuje sprawę Komisji w celu przeprowadzenia postępowania kwalifikacyjnego, o czym zawiadamia kandydata.

2. Postepowanie kwalifikacyjne, o którym mowa w ust. 1, polega na ponownej ocenie zebranego w sprawie materiału dowodowego.

#### DZIAŁ V

**Sposób i tryb dokumentowania nadania uprawnieƒ i licencji zawodowych w zakresie**  szacowania nieruchomości, pośrednictwa w obrocie nieruchomościami **lub zarzàdzania nieruchomoÊciami oraz sposób post´powania w razie utraty tych dokumentów**

#### Rozdzia∏ 1

#### **Sposób prowadzenia centralnych rejestrów rzeczoznawców majàtkowych, poÊredników** w obrocie nieruchomościami oraz zarządców nieruchomości

§ 45. 1. W centralnych rejestrach, o których mowa w art. 193 ustawy, wpisy dotyczące osób, które uzyskały uprawnienia lub licencje zawodowe, numeruje się w sposób ciągły kolejnymi liczbami arabskimi.

2. Numer wpisu w centralnym rejestrze stanowi numer nadanych uprawnień lub licencji zawodowej.

§ 46. 1. Wpisów do centralnych rejestrów dokonuje się z urzędu jednocześnie z wydaniem świadectw nadania uprawnień lub licencji zawodowych. Data wpisu do centralnego rejestru jest tożsama z datą nadania uprawnień lub licencji zawodowych.

2. W przypadku osób, o których mowa w art. 193 ust. 2 ustawy, wpisów do centralnych rejestrów dokonuje się na podstawie decyzji wydanych zgodnie z przepisami o uznawaniu kwalifikacji zawodowych.

§ 47. Osoba uprawniona zawiadamia ministra o zmianie wszelkich danych zamieszczanych w centralnym rejestrze, w terminie 30 dni od dnia zaistnienia okoliczności, które spowodowały te zmiany.

§ 48. 1. W przypadku, o którym mowa w art. 178 ust. 2 pkt 3 i 4, art. 183 ust. 2 pkt 3 oraz art. 188 ust. 2 pkt 3 ustawy, ponownego wpisu do właściwego centralnego rejestru dokonuje się pod numerem uprawnień lub licencji zawodowej posiadanych przez osobę uprawnionà przed orzeczeniem wobec tej osoby kary z tytułu odpowiedzialności zawodowej.

2. W przypadku pozbawienia uprawnień lub licencji zawodowych, o którym mowa w art. 178 ust. 2 pkt 4a i 5 i ust. 3, art. 183 ust. 2 pkt 4a i 5 i ust. 3 oraz art. 188 ust. 2 pkt 4a i 5 i ust. 3 ustawy, ponownego wpisu do właściwego centralnego rejestru dokonuje sie pod nowym numerem, zgodnie z § 45 ust. 1.

§ 49. Wyciągi z centralnych rejestrów, o których mowa w art. 193 ust. 4 ustawy, oraz uzupełnienia i zmiany w tych rejestrach podlegają ogłoszeniu w dzienniku urzędowym ministra, według stanu na dzień 30 czerwca i dzień 31 grudnia każdego roku oraz publikacji na stronie internetowej ministerstwa według stanu na koniec każdego miesiąca.

### Rozdzia∏ 2

#### Wzory świadectw nadania uprawnień **i licencji zawodowych**

§ 50. 1. Świadectwa nadania uprawnień i licencji zawodowych wydaje się jednocześnie w dwóch formach, według wzorów określonych w załącznikach nr 4-9 do rozporządzenia.

2. Osobom, które posiadajà uprawnienia wymienione w art. 231 ust. 1 ustawy, na ich wniosek wydaje się świadectwa sporządzone według wzorów określonych w załącznikach nr 10 i 11 do rozporządzenia.

### Rozdział 3

#### Wydawanie duplikatów oraz wymiana świadectw **nadania uprawnieƒ i licencji zawodowych**

§ 51. W przypadku utraty oryginału świadectwa nadania uprawnień lub licencji zawodowych minister wydaje, na wniosek osoby uprawnionej, duplikat świadectwa nadania uprawnień lub licencji zawodowych.

§ 52. 1. Wymiany świadectwa nadania uprawnień lub licencji zawodowych dokonuje się w przypadku:

1) zmiany imienia lub nazwiska, na wniosek osoby, która zmieniła imię lub nazwisko, na podstawie dokumentu zmieniającego te dane osobowe;

- 2) gdy świadectwo zawiera błedy lub omyłki pisarskie;
- 3) uszkodzenia utrudniającego posługiwanie się tym dokumentem, na wniosek osoby, której świadectwo uleg∏o uszkodzeniu.
	- 2. Nieaktualne świadectwo zostaje anulowane.

§ 53. 1. Wzory duplikatów świadectw nadania uprawnień lub licencji zawodowych określa załącznik nr 12 do rozporządzenia.

2. Wzory odpowiednich świadectw nadania uprawnień i licencji zawodowych, o których mowa w § 52 ust. 1, określa załącznik nr 13 do rozporządzenia.

#### DZIAŁ VI

#### Przepisy przejściowe i końcowe

#### Rozdział 1

### **Przepisy przejściowe**

§ 54. 1. Przepisów działu II oraz § 27 ust. 3 pkt 4, § 42 ust. 3 pkt 4 nie stosuje się do osób, które rozpoczęły praktykę zawodową przed dniem wejścia w życie rozporządzenia.

2. Dokumentami potwierdzającymi odbycie praktyki zawodowej dla osób wymienionych w ust. 1 są dokumenty określone w przepisach obowiązujących w dniu rozpoczęcia praktyki zawodowej.

§ 55. Kandydaci na pośredników w obrocie nieruchomościami lub zarządców nieruchomości, którzy ukończyli studia podyplomowe lub studia, o których mowa w art. 182 ust. 2 i art. 187 ust. 2 ustawy, a przed ich rozpoczęciem odbyli praktykę zawodową na podstawie dotychczasowych przepisów, nie sà obowiàzani do ponownego odbywania praktyki zawodowej.

§ 56. 1. Do kandydatów na pośredników w obrocie nieruchomościami i zarządców nieruchomości, o których mowa w art. 16 ustawy z dnia 28 listopada 2003 r. o zmianie ustawy o gospodarce nieruchomościami oraz o zmianie niektórych innych ustaw (Dz. U. z 2004 r. Nr 141, poz. 1492 i Nr 240, poz. 2408, z 2005 r. Nr 150, poz. 1251 oraz z 2006 r. Nr 249, poz. 1827), nie stosuje się obowiązku złożenia dziennika praktyki zawodowej, o którym mowa w § 42 ust. 3 pkt 4.

2. Zaliczenie działalności zawodowej w zakresie pośrednictwa w obrocie nieruchomościami albo zarządzania nieruchomościami osobom, o których mowa w ust. 1, na poczet praktyki zawodowej, o której mowa w dziale II, następuje w trakcie postępowania kwalifikacyjnego na podstawie dokumentów potwierdzających prowadzenie działalności w tych zakresach przed dniem 31 grudnia 2001 r.

§ 57. Świadectwa nadania uprawnień zawodowych w zakresie szacowania nieruchomości, a także licencii zawodowych pośrednika w obrocie nieruchomościami oraz zarządcy nieruchomości wydane na podstawie dotychczasowych wzorów zachowują ważność.

§ 58. W przypadku kandydatów na rzeczoznawców majątkowych, którzy pierwszy etap postępowania kwalifikacyjnego zakończyli wynikiem pozytywnym przed dniem wejścia w życie niniejszego rozporządzenia, etap drugi postepowania przeprowadza sie na podstawie przepisów dotychczasowych.

#### Rozdzia∏ 2

#### **Przepisy końcowe**

§ 59. Traci moc rozporządzenie Ministra Infrastruktury z dnia 17 lutego 2005 r. w sprawie nadawania uprawnień i licencji zawodowych w dziedzinie gospodarowania nieruchomościami oraz doskonalenia kwalifikacji zawodowych przez rzeczoznawców majątkowych, pośredników w obrocie nieruchomościami i zarządców nieruchomości (Dz. U. Nr 35, poz. 314 oraz z 2007 r. Nr 250, poz. 1874).

§ 60. Rozporządzenie wchodzi w życie z dniem ogłoszenia.

Minister Infrastruktury: C. Grabarczyk

Załączniki do rozporządzenia Ministra Infrastruktury z dnia 15 lutego 2008 r. (poz. 189)

## **Za∏àcznik nr 1**

# WZÓR DZIENNIKA PRAKTYKI ZAWODOWEJ W ZAKRESIE SZACOWANIA NIERUCHOMOŚCI

**Okładka** 

pieczęć organizatora praktyki zawodowej

> **NR** z rejestru wydanych dzienników praktyki zawodowej

# DZIENNIK PRAKTYKI ZAWODOWEJ

W ZAKRESIE SZACOWANIA NIERUCHOMOŚCI

imię i nazwisko kandydata odbywającego praktykę zawodową

Strona 1

#### $\mathbf{I}$ . Dane kandydata:

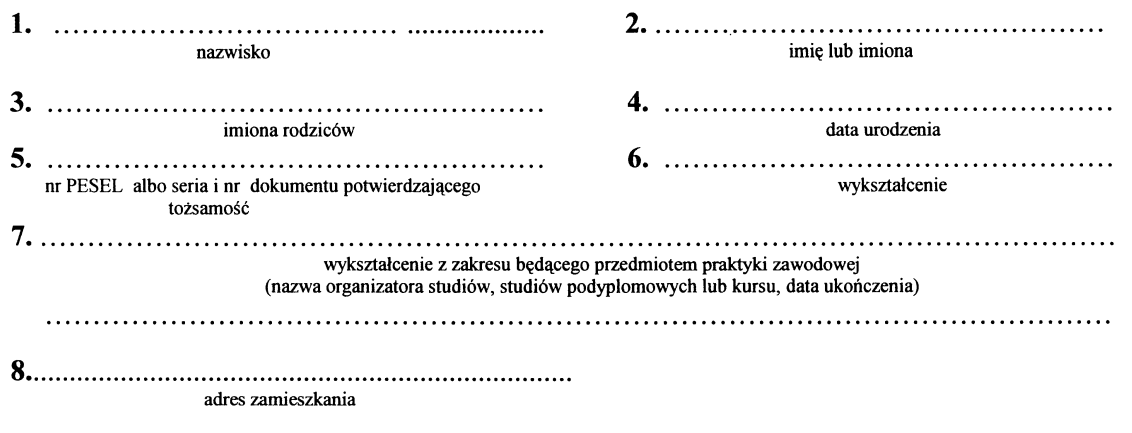

II. Imię i nazwisko oraz nr uprawnień zawodowych prowadzącego praktykę zawodową albo nazwa i siedziba prowadzącego praktykę zawodową<sup>1)</sup>:

 $\ddot{\phantom{a}}$  $\mathbf{r}$ 

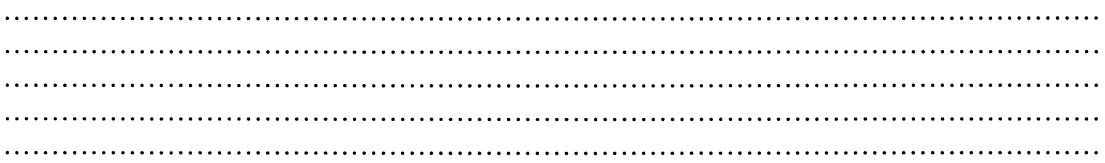

# III. Imię i nazwisko osoby uprawnionej oraz nr uprawnień zawodowych<sup>2)</sup>:

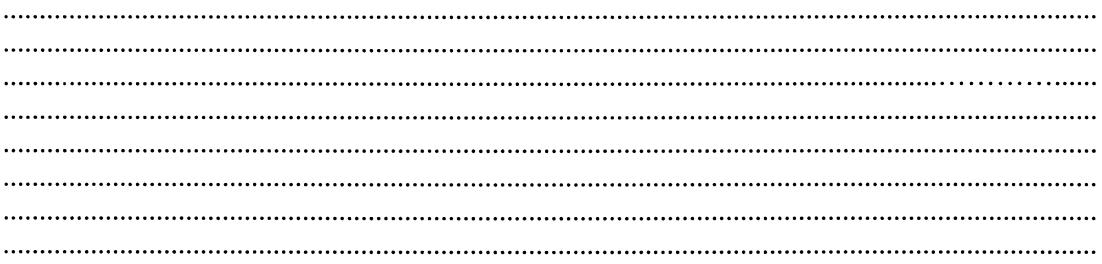

IV. Miejsce i data wydania dziennika praktyki zawodowej:

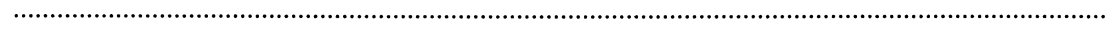

<sup>&</sup>lt;sup>1)</sup> Wypełnia się, gdy prowadzącym praktykę zawodową jest osoba uprawniona<br><sup>2)</sup> Wypełnia się, gdy prowadzącym praktykę zawodową jest przedsiębiorca lub organizacja zawodowa

# Strony 2-16

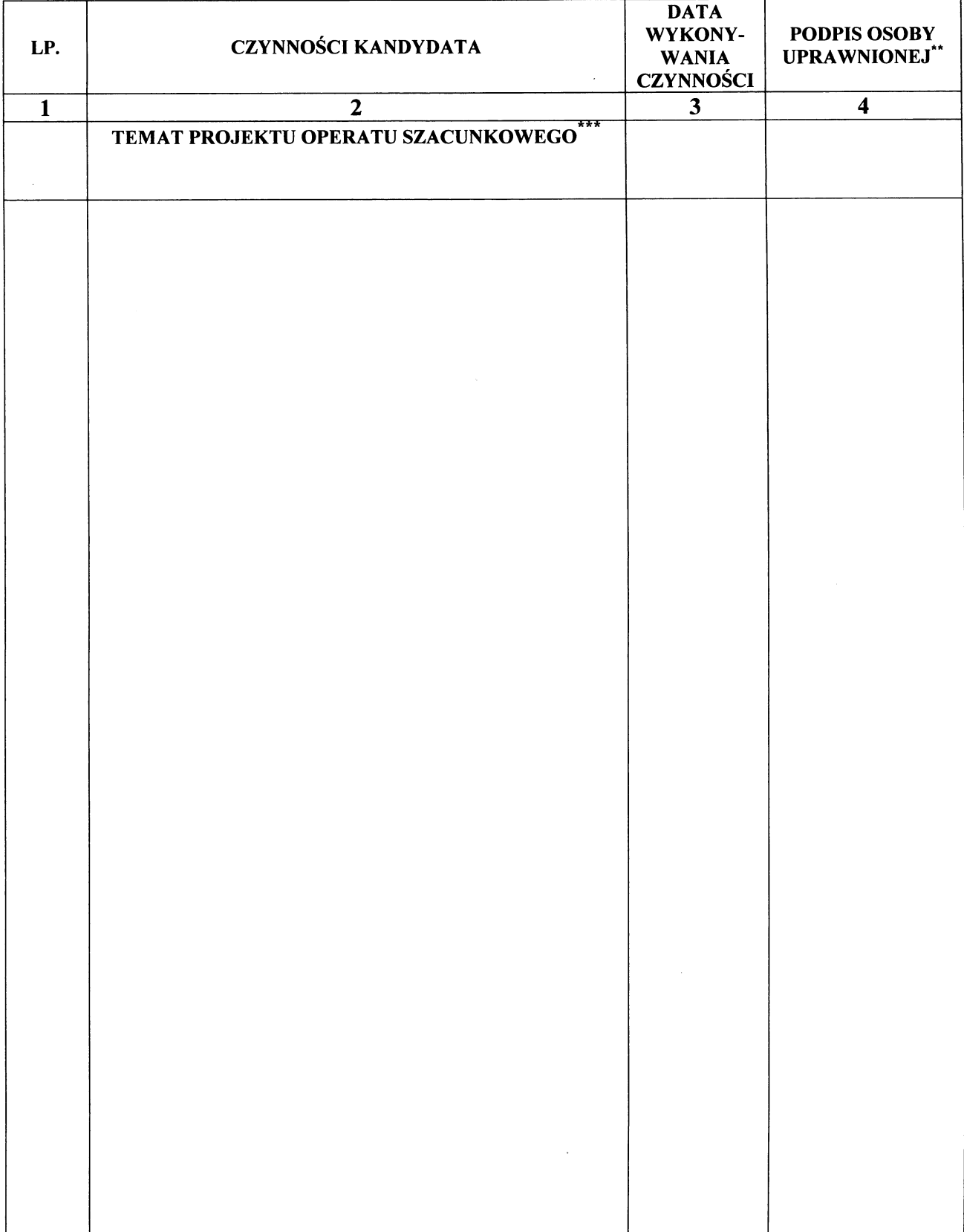

\*\* Zgodnie z § 11 ust. 3 rozporządzenia.

\*\*\* Zgodnie z § 4 ust. 3 rozporządzenia.

# Strona 17 WYKAZ PROJEKTÓW OPERATÓW SZACUNKOWYCH WYKONANYCH W RAMACH PRAKTYKI ZAWODOWEJ

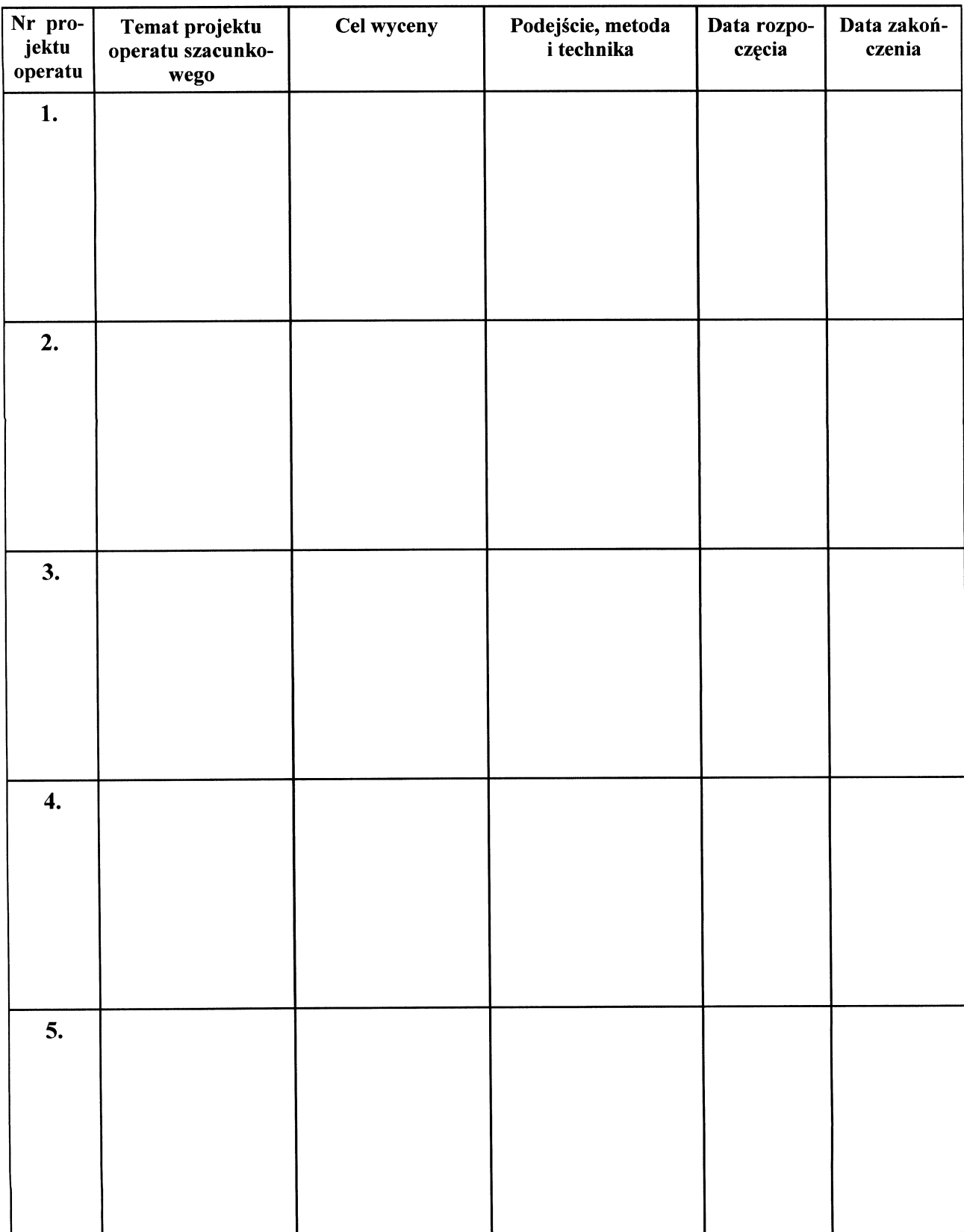

Strona 18

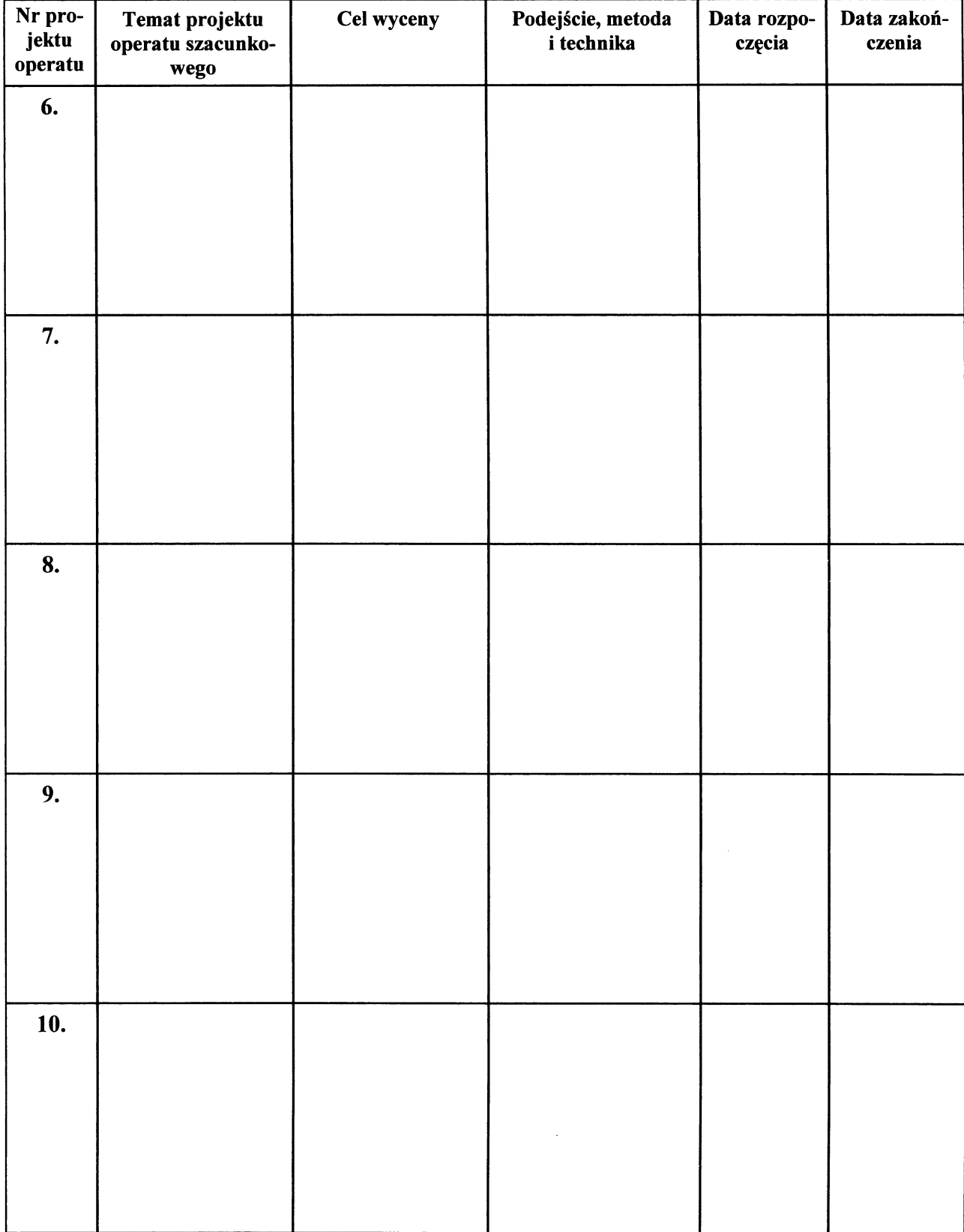

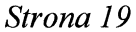

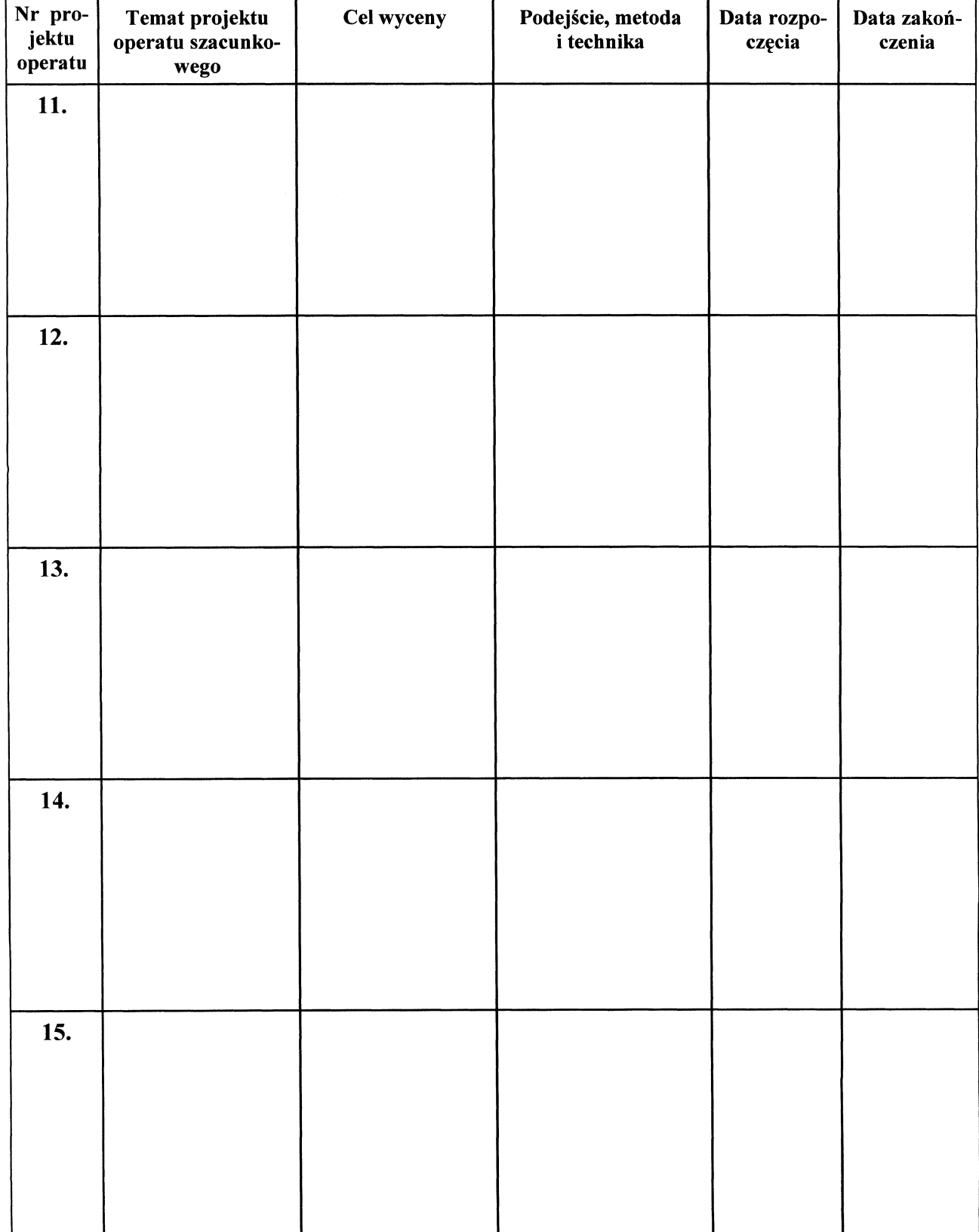

# Potwierdzam złożenie 15 projektów operatów szacunkowych

Strona 20

# POTWIERDZAM ZREALIZOWANIE PROGRAMU PRAKTYKI ZAWODOWEJ

. . . . . . . . . . . . . . . miejscowość i data

podpis i pieczęć prowadzącego praktykę zawodową

# POTWIERDZAM SPEŁNIENIE WARUNKÓW ODBYCIA PRAKTYKI ZAWODOWEJ

miejscowość i data

podpis i pieczęć organizatora praktyki zawodowej

Dziennik zawiera 20 stron.

Uwaga: Dziennik składa się z białej okładki i białych kartek, które są dwustronnie drukowane o formacie strony A4 (210 mm x 297 mm), całość jest zszyta, a strony ponumerowane.

# WZÓR DZIENNIKA PRAKTYKI ZAWODOWEJ W ZAKRESIE POŚREDNICTWA W OBROCIE NIERUCHOMOŚCIAMI

Okładka

 $\sim 100$ 

pieczęć organizatora praktyki zawodowej

 $\bar{z}$ 

**NR** z rejestru wydanych dzienników praktyki zawodowej

# **DZIENNIK PRAKTYKI ZAWODOWEJ**

# W ZAKRESIE POŚREDNICTWA W OBROCIE NIERUCHOMOŚCIAMI

imię i nazwisko kandydata odbywającego praktykę zawodową

Strona 1

#### I. Dane kandydata:

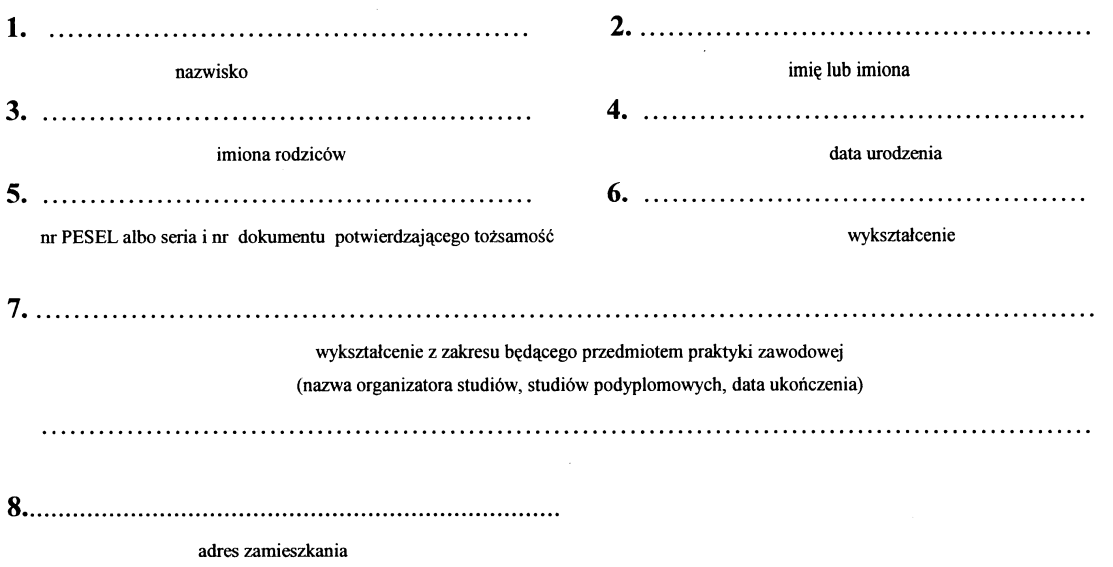

II. Imię i nazwisko oraz nr licencji zawodowej prowadzącego praktykę zawodową albo nazwa i siedziba prowadzącego praktykę zawodową<sup>1)</sup>:

# III. Imię i nazwisko osoby uprawnionej oraz nr licencji zawodowej<sup>2</sup>:

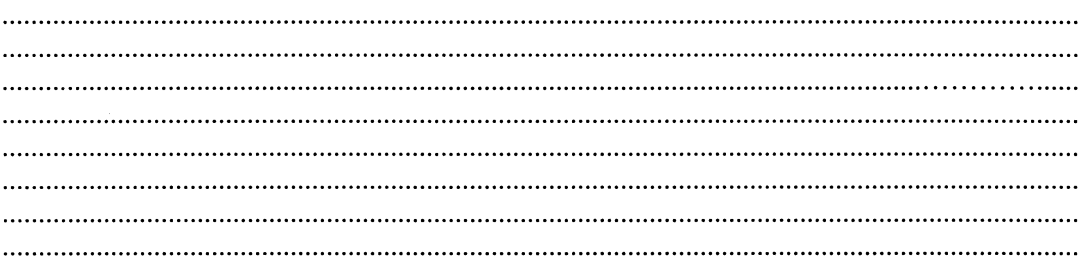

# IV. Miejsce i data wydania dziennika praktyki zawodowej:

<sup>&</sup>lt;sup>1)</sup> Wypełnia się, gdy prowadzącym praktykę zawodową jest osoba uprawniona

<sup>&</sup>lt;sup>2)</sup> Wypełnia się, gdy prowadzącym praktykę zawodową jest przedsiębiorca lub organizacja zawodowa

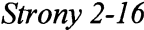

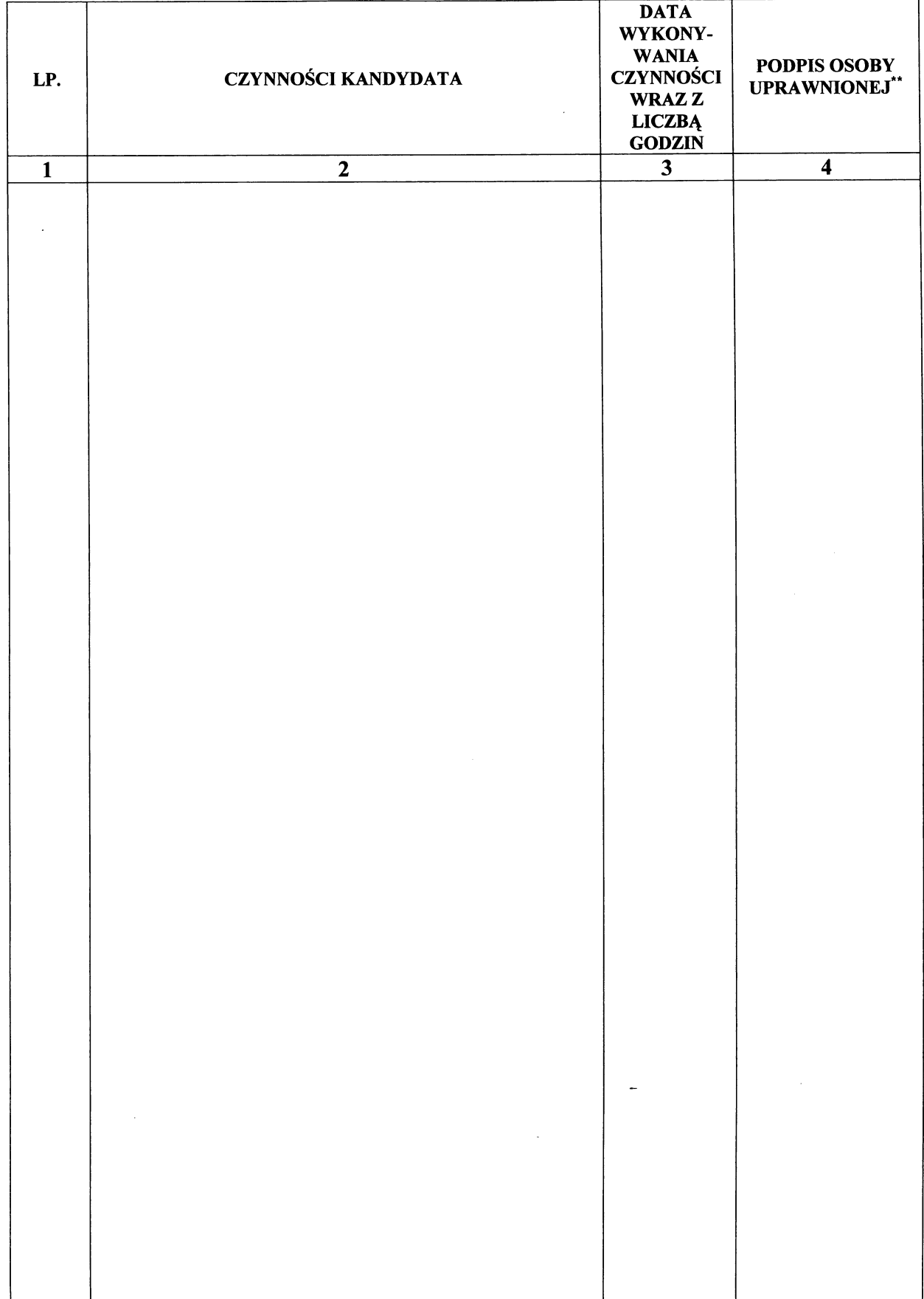

\*\* Zgodnie z § 11 ust. 3 rozporządzenia.

Strona 17

# OPIS TRANSAKCJI WYKONANEJ W RAMACH PRAKTYKI ZAWODOWEJ

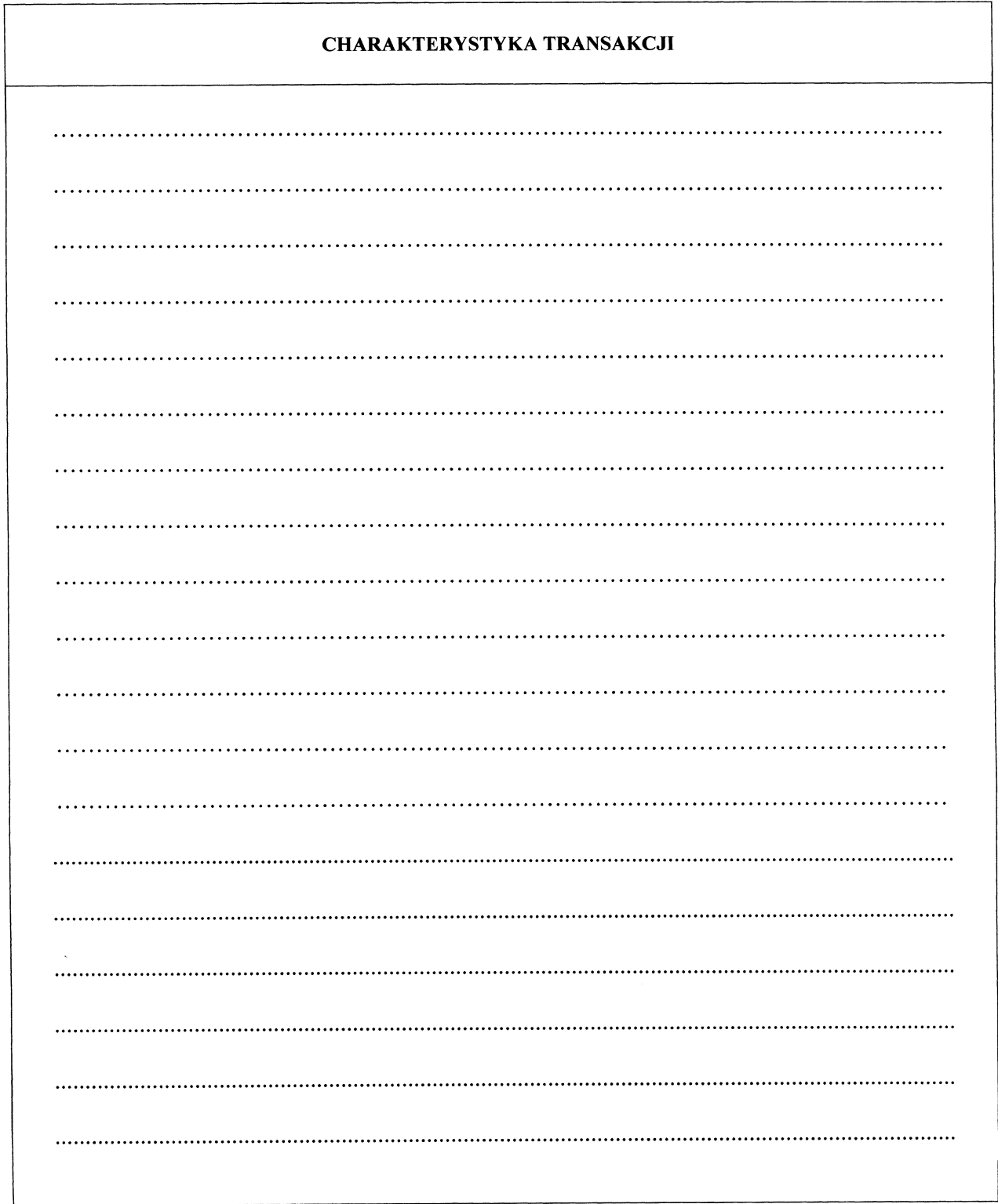

# Potwierdzam złożenie opisu transakcji.

miejscowość i data

Strona 18

# POTWIERDZAM ZREALIZOWANIE PROGRAMU PRAKTYKI ZAWODOWEJ

miejscowość i data podpis i pieczęć prowadzącego praktykę zawodową

# POTWIERDZAM SPEŁNIENIE WARUNKÓW ODBYCIA PRAKTYKI ZAWODOWEJ

miejscowość i data

podpis i pieczęć organizatora praktyki zawodowej

Dziennik zawiera 18 stron.

Uwaga: Dziennik składa się z białej okładki i białych kartek, które są dwustronnie drukowane o formacie strony A4 (210 mm x 297 mm), całość jest zszyta, a strony ponumerowane.

# WZÓR DZIENNIKA PRAKTYKI ZAWODOWEJ W ZAKRESIE ZARZĄDZANIA NIERUCHOMOŚCIAMI

Okładka

pieczęć organizatora praktyki zawodowej

 $\mathcal{L}_{\mathcal{A}}$ 

**NR** z rejestru wydanych dzienników praktyki zawodowej

# DZIENNIK PRAKTYKI ZAWODOWEJ

W ZAKRESIE ZARZĄDZANIA NIERUCHOMOŚCIAMI

imię i nazwisko kandydata odbywającego praktykę zawodową

## Strona 1

#### $\mathbf{L}$ Dane kandydata:

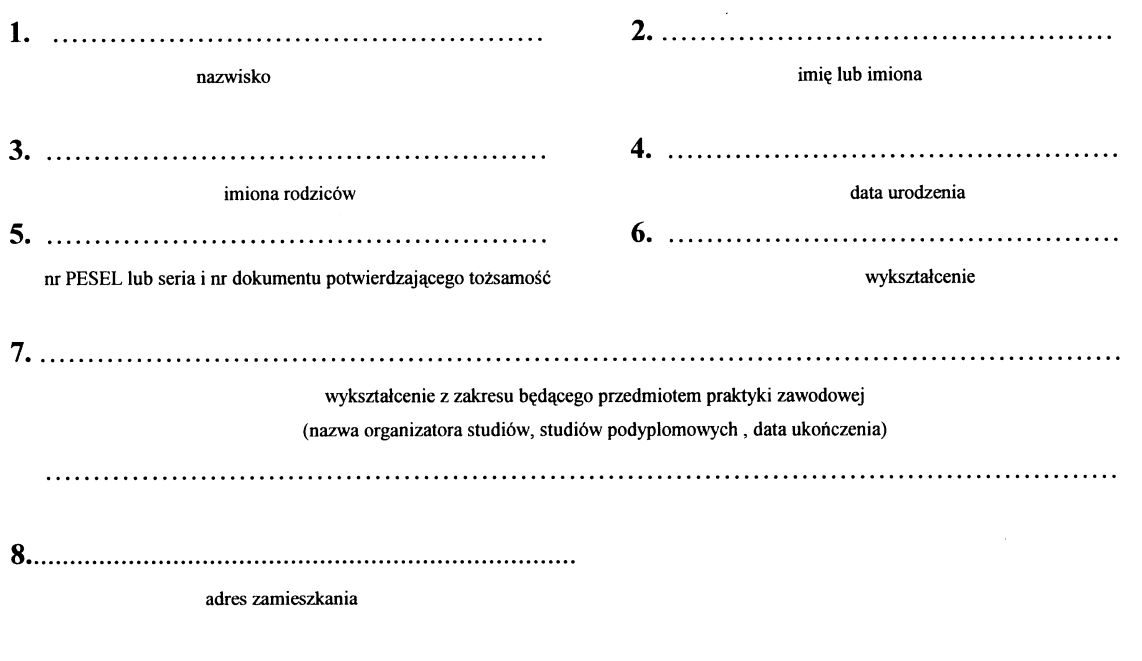

# Imię i nazwisko oraz nr licencji zawodowej prowadzącego praktykę zawodową albo<br>nazwa i siedziba prowadzącego praktykę zawodową<sup>1)</sup>: II.

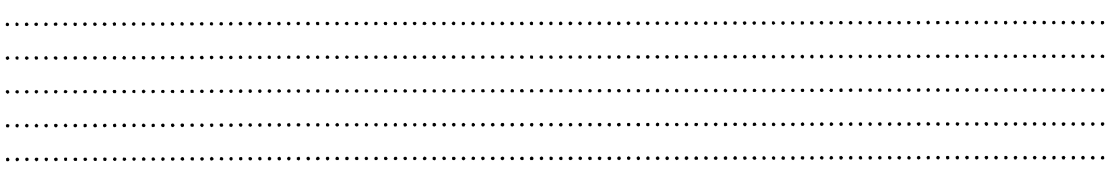

# III. Imię i nazwisko osoby uprawnionej oraz nr licencji zawodowej<sup>2)</sup>:

 $\sim$  100  $\pm$ 그 그 사람들은 그 사람들은 그 사람들을 하고 있다. 그 사람들은 그 사람들은 그 사람들은 그 사람들을 하고 있다. 그 사람들은 그 사람들은 그 사람들을 하고 있다.  $\cdots$  $\sim$  $\overline{1}$ 

# IV. Miejsce i data wydania dziennika praktyki zawodowej:

<sup>&</sup>lt;sup>1)</sup> Wypełnia się, gdy prowadzącym praktykę zawodową jest osoba uprawniona

wypełnia się, gdy prowadzącym praktykę zawodową jest osoba uprawinona z Wypełnia się, gdy prowadzącym praktykę zawodową jest przedsiębiorca lub organizacja zawodowa

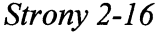

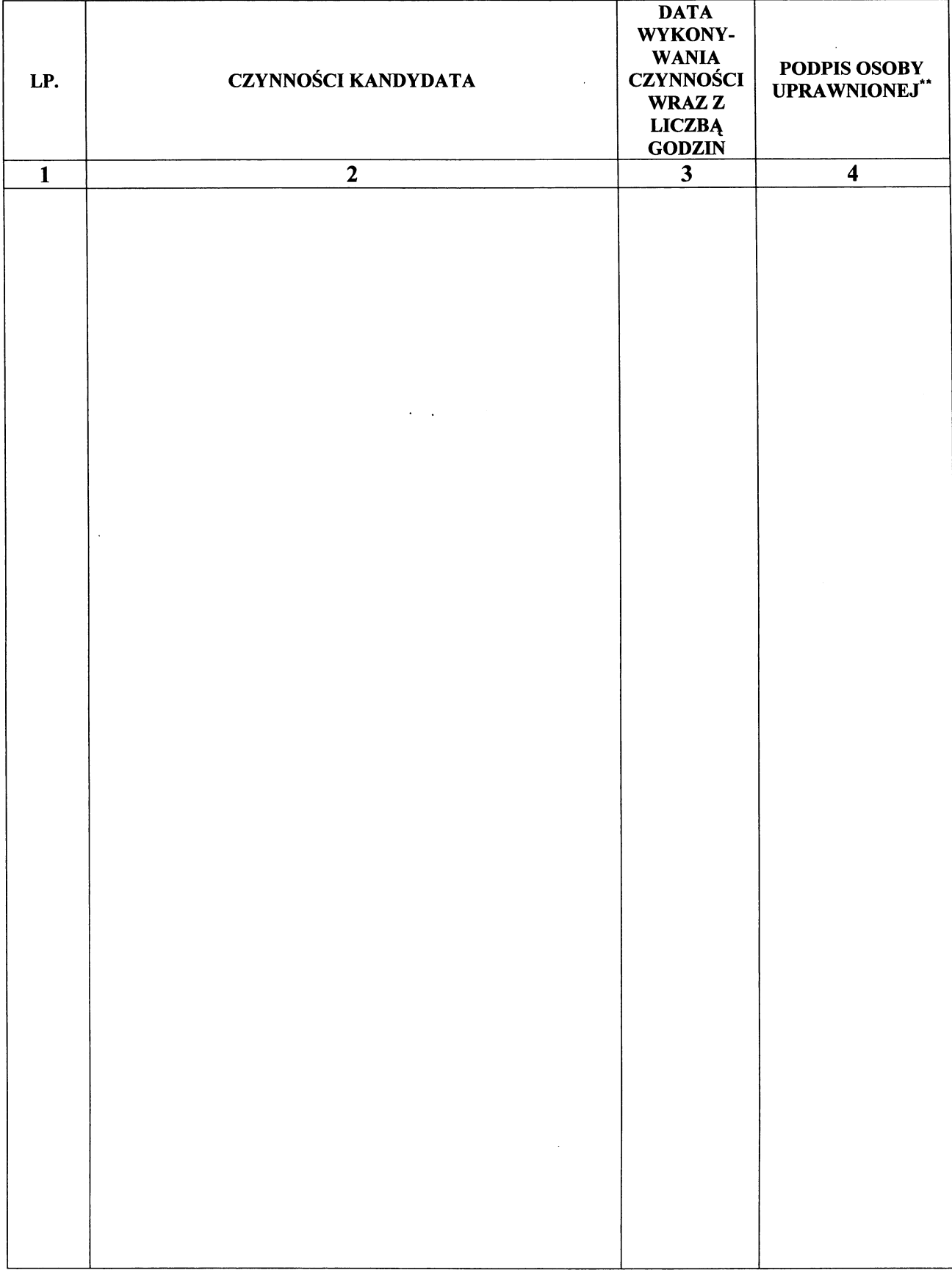

\*\* Zgodnie z § 11 ust. 3 rozporządzenia.

Strona 17

# PLAN ZARZĄDZANIA NIERUCHOMOŚCIĄ WYKONANY W RAMACH PRAKTYKI ZAWODOWEJ

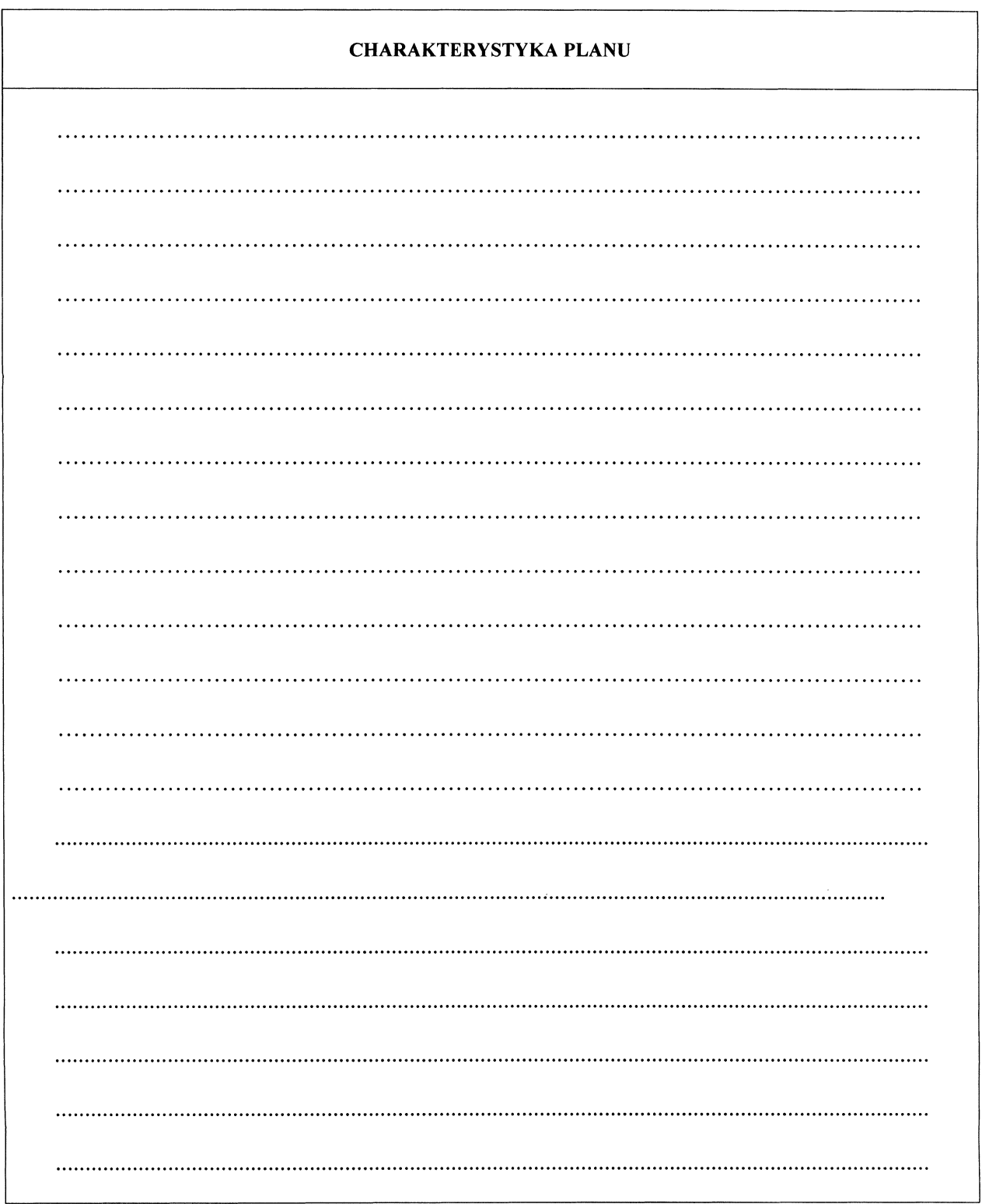

# Potwierdzam złożenie planu zarządzania nieruchomością

miejscowość i data

Strona 18

# POTWIERDZAM ZREALIZOWANIE PROGRAMU PRAKTYKI ZAWODOWEJ

miejscowość i data podpis i pieczęć prowadzącego praktykę zawodową

# POTWIERDZAM SPEŁNIENIE WARUNKÓW ODBYCIA PRAKTYKI ZAWODOWEJ

miejscowość i data

podpis i pieczęć organizatora praktyki zawodowej

Dziennik zawiera 18 stron.

Uwaga: Dziennik składa się z białej okładki i białych kartek, które są dwustronnie drukowane o formacie strony A4 (210 mm x 297 mm), całość jest zszyta, a strony ponumerowane.

Wzór jednostronnego świadectwa nadania uprawnień zawodowych w zakresie szacowania nieruchomości

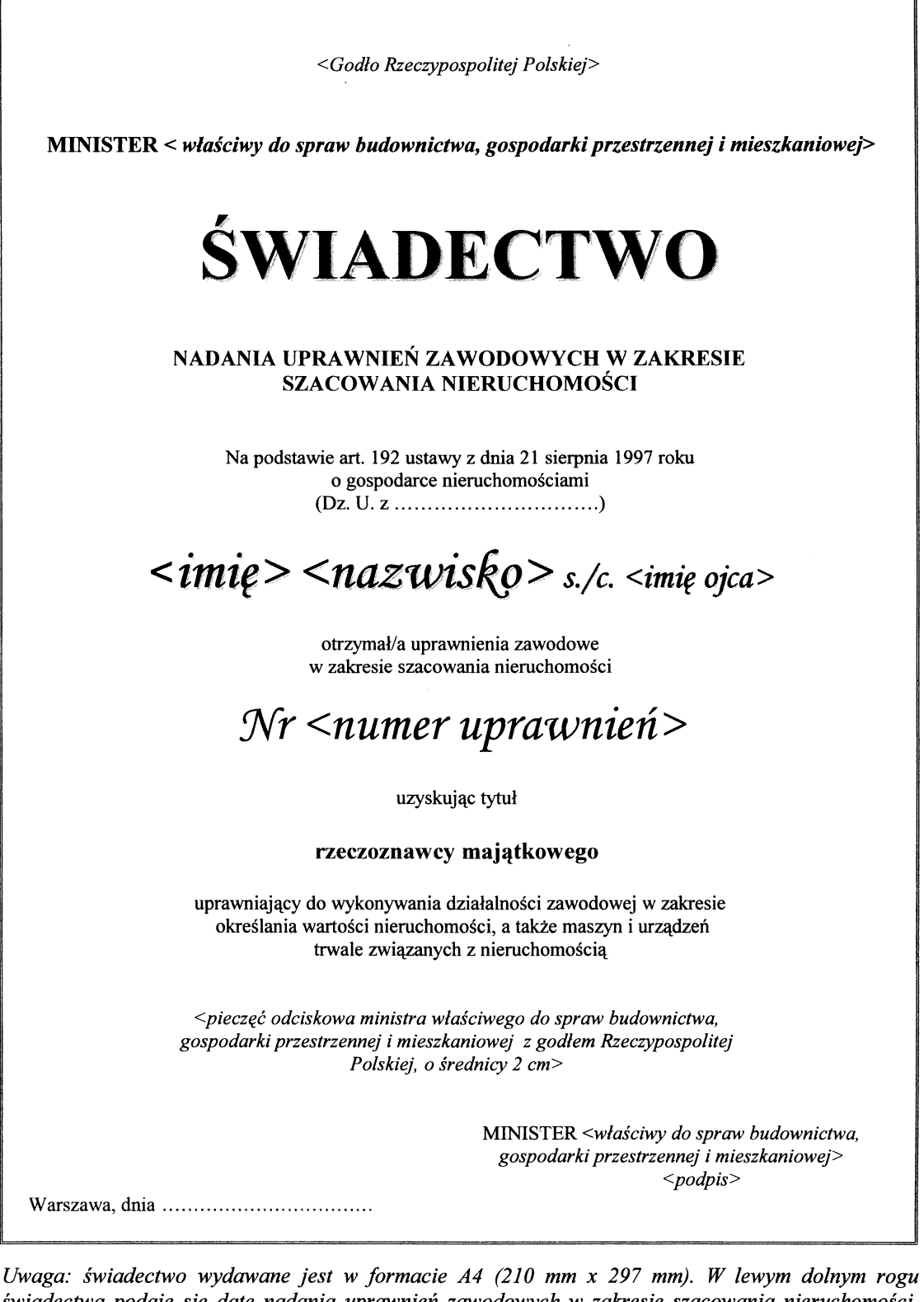

świadectwa podaje się datę nadania uprawnień zawodowych w zakresie szacowania nieruchomości. Świadectwo podpisuje minister właściwy do spraw budownictwa, gospodarki przestrzennej i mieszkaniowej lub osoba upoważniona przez ministra. Napisy "ŚWIADECTWO NADANIA UPRAWNIEŃ ZAWODOWYCH W ZAKRESIE SZACOWANIA NIERUCHOMOŚCI", "Nr <numer uprawnień>", "rzeczoznawcy majątkowego", miejscowość i data oraz ramka są w kolorze niebieskim, w systemie  $RGB:0;0;255$ .

# Wzór dwustronnego świadectwa nadania uprawnień zawodowych w zakresie szacowania nieruchomości

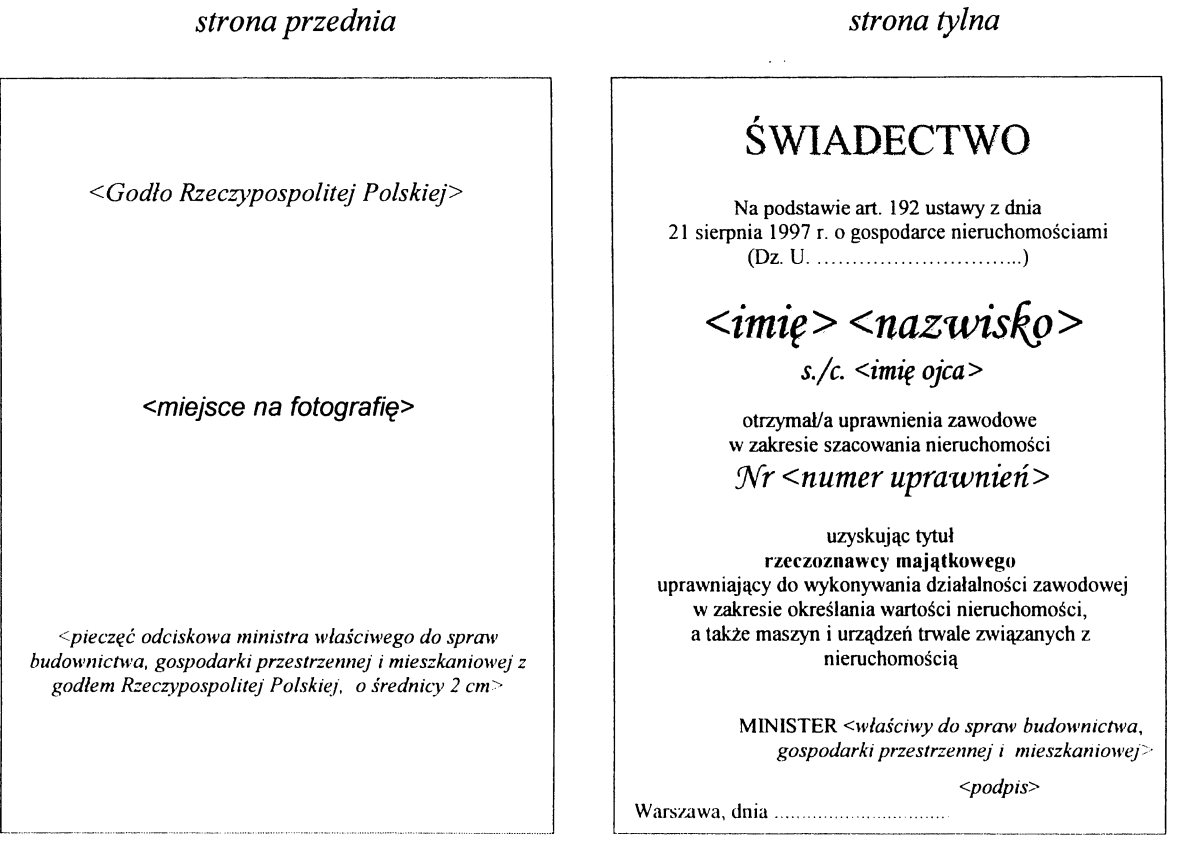

Uwaga: świadectwo jest dwustronne o formacie 80 mm x 110 mm. Na tylnej stronie w lewym dolnym rogu świadectwa podaje się datę nadania uprawnień zawodowych w zakresie szacowania nieruchomości. Świadectwo podpisuje minister właściwy do spraw budownictwa, gospodarki przestrzennej i mieszkaniowej lub osoba upoważniona przez ministra. Napisy "ŚWIADECTWO", "Nr <numer uprawnień>", "rzeczoznawcy majątkowego", miejscowość i data oraz ramka są w kolorze niebieskim, w systemie RGB:0;0;255.

Wzór jednostronnego świadectwa nadania licencji zawodowej w zakresie pośrednictwa w obrocie nieruchomościami

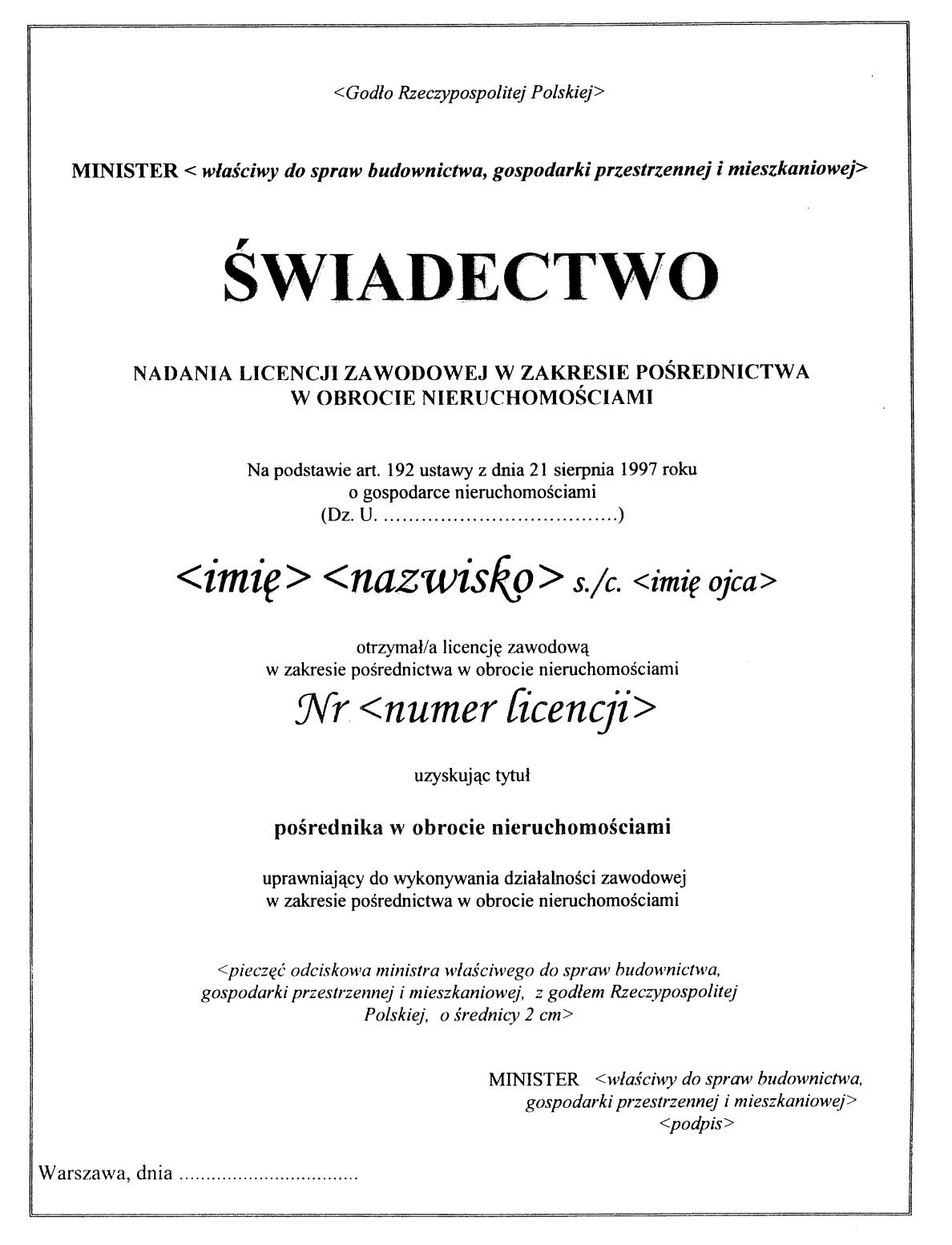

Uwaga: świadectwo wydawane jest w formacie A4 (210 mm x 297 mm). W lewym dolnym rogu świadectwa podaje się datę nadania licencji zawodowej w zakresie pośrednictwa w obrocie nieruchomościami. Świadectwo podpisuje minister właściwy do spraw budownictwa, gospodarki przestrzennej i mieszkaniowej lub osoba upoważniona przez ministra. Napisy "ŚWIADECTWO NADANIA LICENCJI ZAWODOWEJ W ZAKRESIE POŚREDNICTWA W OBROCIE NIERUCHOMOŚCIAMI", "Nr <numer licencji>", "pośrednika w obrocie nieruchomościami", miejscowość i data oraz ramka są w kolorze niebieskim, w systemie RGB:0;0;255.

# Wzór dwustronnego świadectwa nadania licencji zawodowej w zakresie pośrednictwa w obrocie nieruchomościami

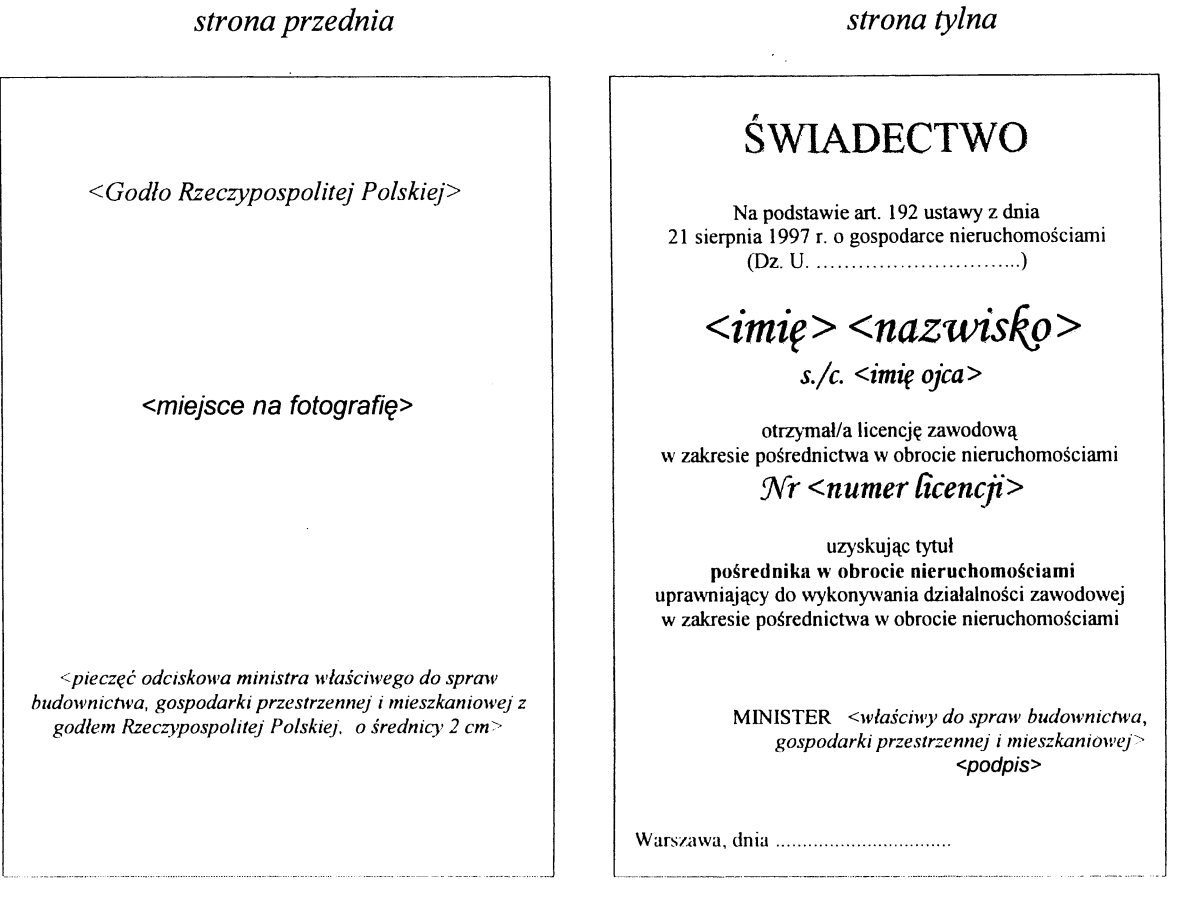

Uwaga: świadectwo jest dwustronne o formacie 80 mm x 110 mm. Na tylnej stronie w lewym dolnym rogu świadectwa podaje się datę nadania licencji zawodowej w zakresie pośrednictwa w obrocie nieruchomościami. Świadectwo podpisuje minister właściwy do spraw budownictwa, gospodarki przestrzennej i mieszkaniowej lub osoba upoważniona przez ministra. Napisy "ŚWIADECTWO", "Nr <numer licencji>", "pośrednika w obrocie nieruchomościami", miejscowość i data oraz ramka są w kolorze niebieskim, w systemie RGB:0;0;255.

Wzór jednostronnego świadectwa nadania licencji zawodowej w zakresie zarządzania nieruchomościami

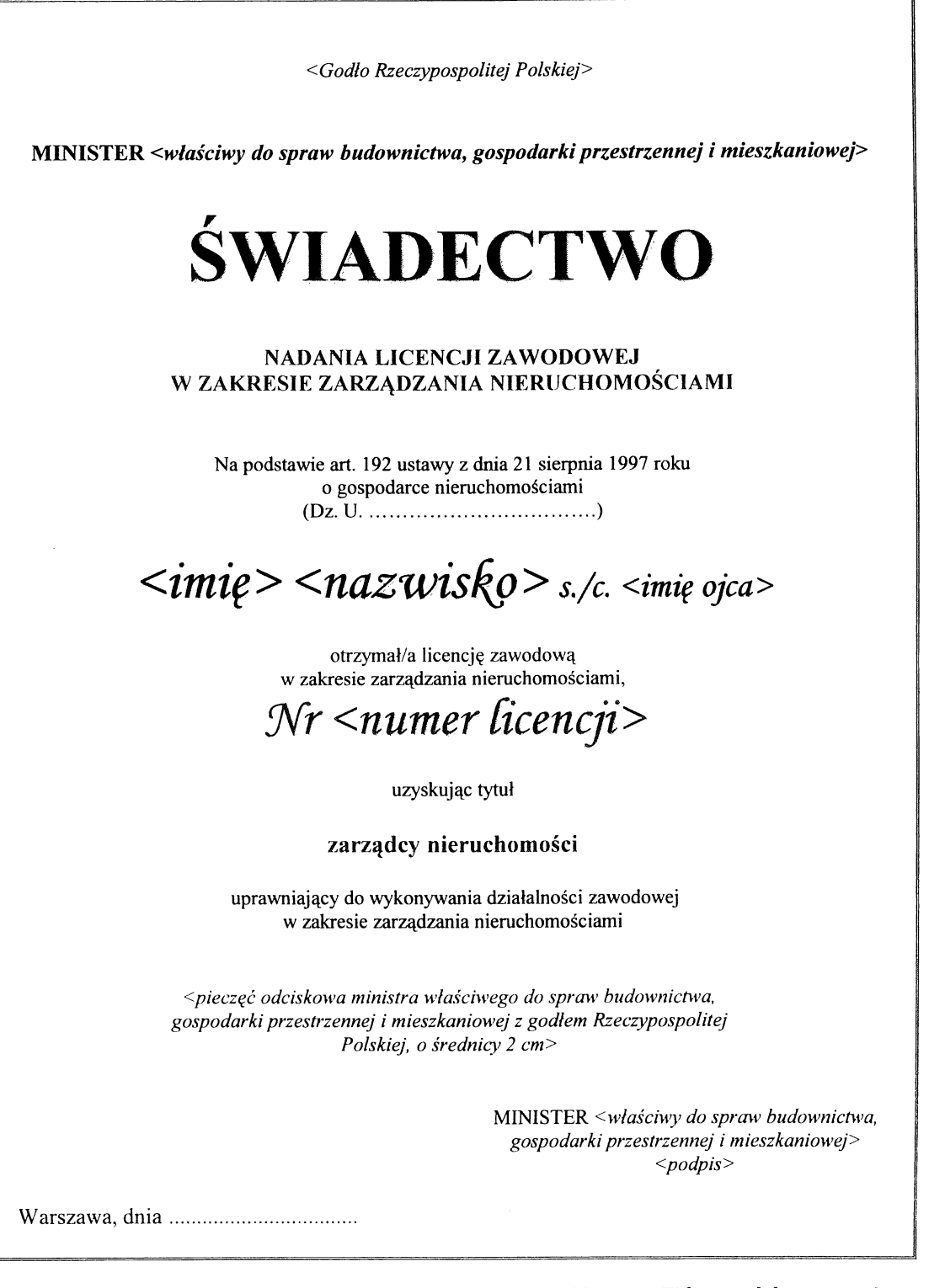

Uwaga: świadectwo wydawane jest w formacie A4 (210 mm x 297 mm). W lewym dolnym rogu świadectwa podaje się datę nadania licencji zawodowej w zakresie zarządzania nieruchomościami. Świadectwo podpisuje minister właściwy do spraw budownictwa, gospodarki przestrzennej i mieszkaniowej lub osoba upoważniona przez ministra. Napisy "ŚWIADECTWO NADANIA LICENCJI ZAWODOWEJ W ZAKRESIE ZARZĄDZANIA NIERUCHOMOŚCIAMI", "Nr <numer licencji>", "zarządcy nieruchomości", miejscowość i data oraz ramka są w kolorze niebieskim, w systemie RGB:0;0;255.

# Wzór dwustronnego świadectwa nadania licencji zawodowej w zakresie zarządzania nieruchomościami

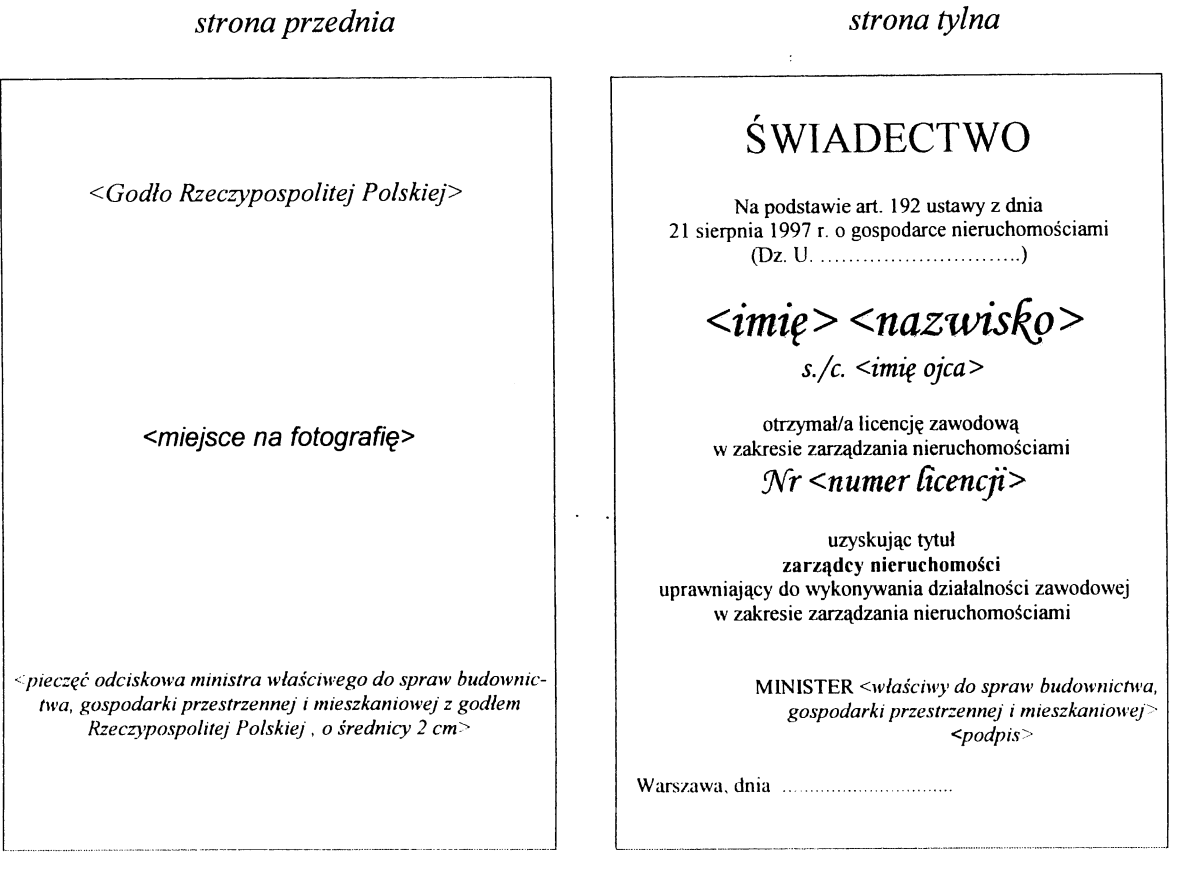

Uwaga: świadectwo jest dwustronne o formacie 80 mm x 110 mm. Na tylnej stronie w lewym dolnym rogu świadectwa podaje się datę nadania licencji zawodowej w zakresie zarządzania nieruchomościami. Świadectwo podpisuje minister właściwy do spraw budownictwa, gospodarki przestrzennej i mieszkaniowej lub osoba upoważniona przez ministra. Napisy "ŚWIADECTWO", "Nr <numer licencji>", "zarządcy nieruchomości", miejscowość i data oraz ramka są w kolorze niebieskim, w systemie  $RGB:0;0;255$ .

Wzór jednostronnego świadectwa nadania uprawnień zawodowych w zakresie szacowania nieruchomości na podstawie art. 231 ust. 1 ustawy z dnia 21 sierpnia 1997 r. o gospodarce nieruchomościami

<Godło Rzeczypospolitej Polskiej> MINISTER < właściwy do spraw budownictwa, gospodarki przestrzennej i mieszkaniowej> **ŚWIADECTWO** NADANIA UPRAWNIEŃ ZAWODOWYCH W ZAKRESIE SZACOWANIA NIERUCHOMOŚCI Na podstawie art. 231 ust. 1 ustawy z dnia 21 sierpnia 1997 roku o gospodarce nieruchomościami  $\langle imie \rangle \langle nazwisko \rangle$ s./c.  $\langle imie ojca \rangle$ otrzymał/a w dniu ..................... uprawnienia zawodowe w zakresie szacowania nieruchomości Nr <numer uprawnień> i posiada tytuł rzeczoznawcy majątkowego uprawniający do wykonywania działalności zawodowej w zakresie określania wartości nieruchomości, a także maszyn i urządzeń trwale związanych z nieruchomością. <pieczęć odciskowa ministra właściwego do spraw budownictwa, gospodarki przestrzennej i mieszkaniowej z godłem Rzeczypospolitej Polskiej, o średnicy 2 cm> MINISTER <właściwy do spraw budownictwa, gospodarki przestrzennej i mieszkaniowej>  $<$ podpis $>$ 

Uwaga: świadectwo wydawane jest w formacie A4 (210 mm x 297 mm). W miejscu "otrzymał w dniu ..." wpisuje sie date uzyskania uprawnień, natomiast w lewym dolnym rogu świadectwa podaje się datę wydania świadectwa. Świadectwo podpisuje minister właściwy do spraw budownictwa, gospodarki przestrzennej i mieszkaniowej lub osoba upoważniona przez ministra. Napisy "ŚWIADECTWO NADANIA UPRAWNIEŃ ZAWODOWYCH W ZAKRESIE SZACOWANIA NIERUCHOMOŚCI", "Nr <numer uprawnień>", "rzeczoznawcy majątkowego", miejscowość i data oraz ramka są w kolorze niebieskim, w systemie  $RGB:0;0;255$ .

Wzór dwustronnego świadectwa nadania uprawnień zawodowych w zakresie szacowania nieruchomości na podstawie art. 231 ust. 1 ustawy z dnia 21 sierpnia 1997 r. o gospodarce nieruchomościami

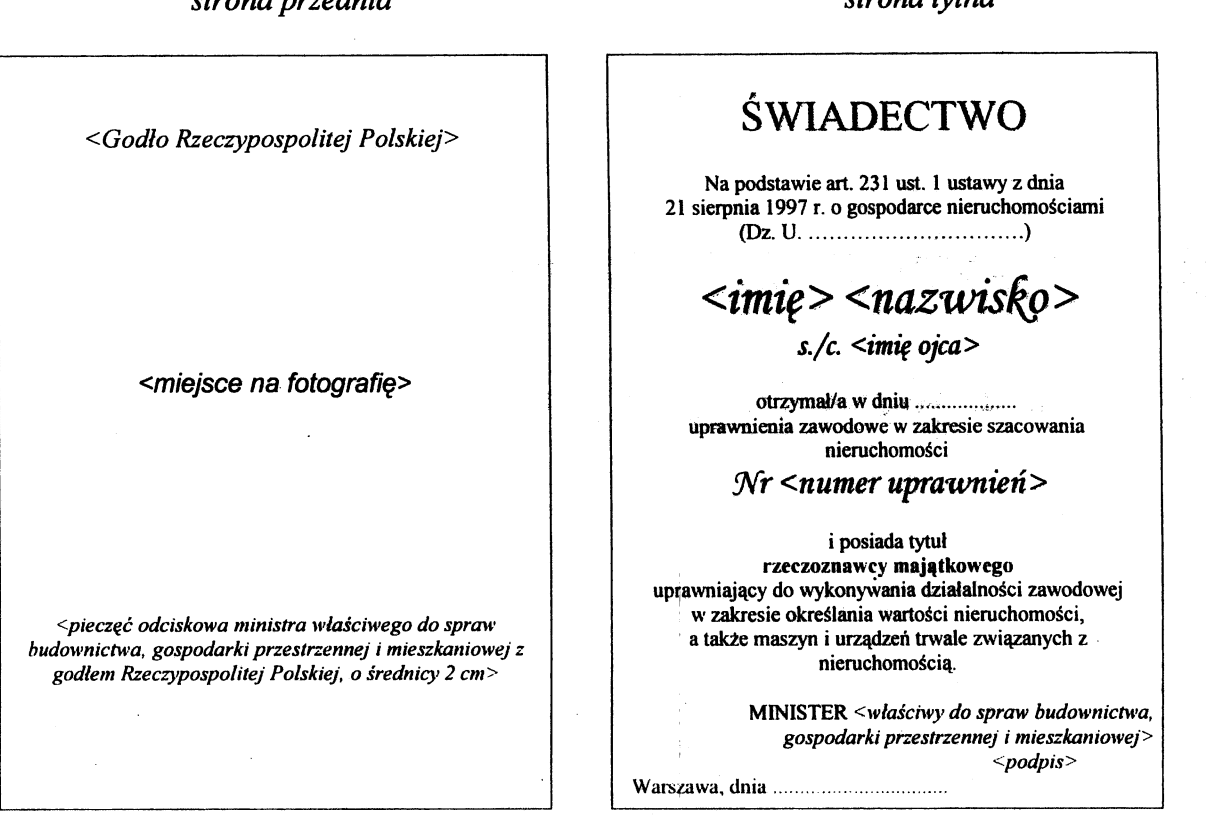

Uwaga: świadectwo jest dwustronne o formacie 80 mm x 110 mm. Na tylnej stronie w miejscu "otrzymał w dniu ..." wpisuje się datę uzyskania uprawnień, natomiast w lewym dolnym rogu świadectwa podaje się datę wydania świadectwa. Świadectwo podpisuje minister właściwy do spraw budownictwa, gospodarki przestrzennej i mieszkaniowej lub osoba upoważniona przez ministra. Napisy "ŚWIADECTWO", "Nr <numer uprawnień>", "rzeczoznawcy majątkowego", miejscowość i data oraz ramka są w kolorze niebieskim, w systemie RGB:0;0;255.

strona przednia

strong tylng

Wzory jednostronnych i dwustronnych duplikatów świadectw nadania: 1) uprawnień zawodowych w zakresie szacowania nieruchomości

# Duplikat

<Godło Rzeczypospolitej Polskiej>

MINISTER < właściwy do spraw budownictwa, gospodarki przestrzennej i mieszkaniowej>

# **ŚWIADECTWO**

# NADANIA UPRAWNIEŃ ZAWODOWYCH W ZAKRESIE SZACOWANIA NIERUCHOMOŚCI

Na podstawie art. 192 ustawy z dnia 21 sierpnia 1997 r. o gospodarce nieruchomościami 

# $\langle imie \rangle \langle nazwisko \rangle$ s./c.  $\langle imie \space ojca \rangle$

otrzymał/a w dniu .................... uprawnienia zawodowe w zakresie szacowania nieruchomości

# Nr <numer uprawnień>

uzyskując tytuł

rzeczoznawcy majątkowego

uprawniający do wykonywania działalności zawodowej w zakresie określania wartości nieruchomości, a także maszyn i urządzeń trwale związanych z nieruchomością.

<pieczęć odciskowa ministra właściwego do spraw budownictwa, gospodarki przestrzennej i mieszkaniowej z godłem Rzeczypospolitej Polskiej, o średnicy 2 cm>

> MINISTER <wlaściwy do spraw budownictwa, gospodarki przestrzennej i mieszkaniowej>  $<$ podpis $>$

Uwaga: świadectwo wydawane jest w formacie A4 (210 mm x 297 mm). W miejscu "otrzymał w dniu ..." wpisuje się datę uzyskania uprawnień, natomiast w lewym dolnym rogu świadectwa podaje się date wydania świadectwa. Świadectwo podpisuje minister właściwy do spraw budownictwa, gospodarki przestrzennej i mieszkaniowej lub osoba upoważniona przez ministra. Napisy "ŚWIADECTWO NADANIA UPRAWNIEŃ ZAWODOWYCH W ZAKRESIE SZACOWANIA NIERUCHOMOŚCI", "Nr <numer uprawnień>", "rzeczoznawcy majątkowego", miejscowość i data oraz ramka są w kolorze niebieskim, w systemie RGB:0;0;255.

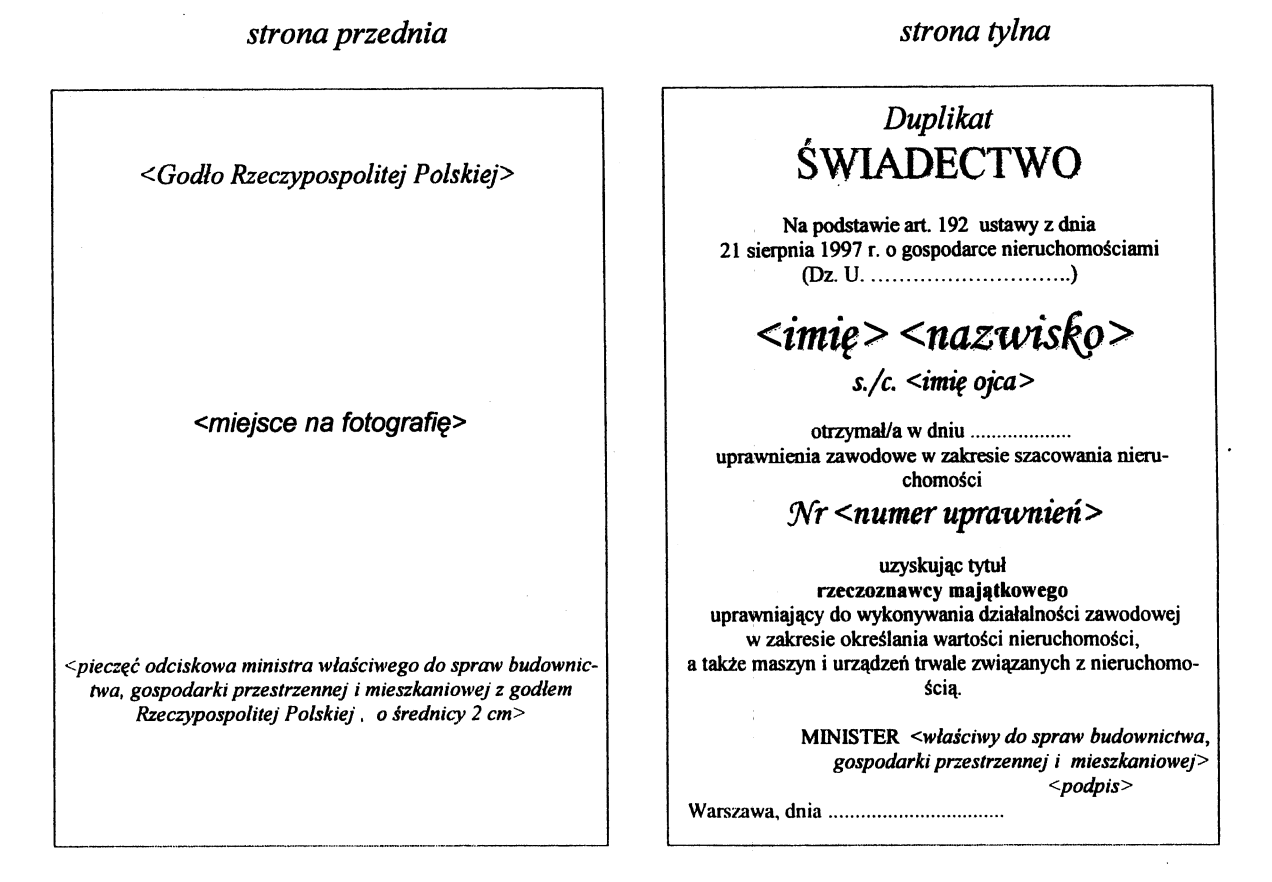

Uwaga: świadectwo jest dwustronne o formacie 80 mm x 110 mm. Na tylnej stronie w miejscu "otrzymał w dniu ..." wpisuje się datę uzyskania uprawnień, natomiast w lewym dolnym rogu świadectwa podaje się datę wydania świadectwa. Świadectwo podpisuje minister właściwy do spraw budownictwa, gospodarki przestrzennej i mieszkaniowej lub osoba upoważniona przez ministra. Napisy "ŚWIADECTWO", "Nr <numer uprawnień>", "rzeczoznawcy majątkowego", miejscowość i data oraz ramka są w kolorze niebieskim, w systemie RGB:0;0;255.

![](_page_39_Picture_3.jpeg)

..." wpisuje się datę uzyskania uprawnień, natomiast w lewym dolnym rogu świadectwa podaje się datę wydania świadectwa. Świadectwo podpisuje minister właściwy do spraw budownictwa, gospodarki przestrzennej i mieszkaniowej lub osoba upoważniona przez ministra. Napisy "ŚWIADECTWO NADANIA UPRAWNIEŃ ZAWODOWYCH W ZAKRESIE SZACOWANIA NIERUCHOMOŚCI", "Nr <numer uprawnień>", "rzeczoznawcy majątkowego", miejscowość i data oraz ramka są w kolorze niebieskim, w systemie  $RGB:0,0,255$ .

![](_page_40_Figure_3.jpeg)

Uwaga: świadectwo jest dwustronne o formacie 80 mm x 110 mm. Na tylnej stronie w miejscu "otrzymał w dniu ..." wpisuje się datę uzyskania uprawnień, natomiast w lewym dolnym rogu świadectwa podaje się datę wydania świadectwa. Świadectwo podpisuje minister właściwy do spraw budownictwa, gospodarki przestrzennej i mieszkaniowej lub osoba upoważniona przez ministra. Napisy "ŚWIADECTWO", "Nr <numer uprawnień>", "rzeczoznawcy majątkowego", miejscowość i data oraz ramka są w kolorze niebieskim, w systemie RGB:0;0;255.

2) licencji zawodowej w zakresie pośrednictwa w obrocie nieruchomościami

![](_page_41_Picture_4.jpeg)

wydania świadectwa. Świadectwo podpisuje minister właściwy do spraw budownictwa, gospodarki przestrzennej i mieszkaniowej lub osoba upoważniona przez ministra. Napisy "ŚWIADECTWO NADANIA LICENCJI ZAWODOWEJ W ZAKRESIE POŚREDNICTWA W OBROCIE NIERUCHOMOŚCIAMI", "Nr <numer licencji>", "pośrednika w obrocie nieruchomościami", miejscowość i data oraz ramka są w kolorze niebieskim, w systemie RGB:0;0;255.

![](_page_42_Picture_23.jpeg)

Uwaga: świadectwo jest dwustronne o formacie 80 mm x 110 mm. Na tylnej stronie w miejscu "otrzymał w dniu ... " wpisuje się datę uzyskania licencji, natomiast w lewym dolnym rogu świadectwa podaje się datę wydania świadectwa. Świadectwo podpisuje minister właściwy do spraw budownictwa, gospodarki przestrzennej i mieszkaniowej lub osoba upoważniona przez ministra. Napisy "ŚWIADECTWO", "Nr <numer licencji>", "pośrednika w obrocie nieruchomościami", miejscowość i data oraz ramka są w kolorze niebieskim, w systemie RGB:0;0;255.

3) w zakresie zarządzania nieruchomościami

# Duplikat

<Godło Rzeczypospolitej Polskiej>

MINISTER < właściwy do spraw budownictwa, gospodarki przestrzennej i mieszkaniowej>

# **ŚWIADECTWO**

# NADANIA LICENCJI ZAWODOWEJ W ZAKRESIE ZARZADZANIA NIERUCHOMOŚCIAMI

Na podstawie art. 192 ustawy z dnia 21 sierpnia 1997 roku o gospodarce nieruchomościami 

# $\langle imie \rangle \langle nazwisko \rangle$ s./c.  $\langle imie ojca \rangle$

otrzymał/a w dniu ............... licencję zawodową w zakresie zarządzania nieruchomościami

# Nr <numer licencji>

uzyskując tytuł

zarządcy nieruchomości

uprawniający do wykonywania działalności zawodowej w zakresie zarządzania nieruchomościami

<pieczęć odciskowa ministra właściwego do spraw budownictwa, gospodarki przestrzennej i mieszkaniowej z godłem Rzeczypospolitej Polskiej, o średnicy 2 cm>

> MINISTER <wlaściwy ds. budownictwa, gospodarki przestrzennej i mieszkaniowej>

> > $<$ podpis $>$

Uwaga: świadectwo wydawane jest w formacie A4 (210 mm x 297 mm). W miejscu "otrzymał w dniu ..." wpisuje się datę uzyskania licencji, natomiast w lewym dolnym rogu świadectwa podaje się datę wydania świadectwa. Świadectwo podpisuje minister właściwy do spraw budownictwa, gospodarki przestrzennej i mieszkaniowej lub osoba upoważniona przez ministra. Napisy "ŚWIADECTWO NADANIA LICENCJI ZAWODOWEJ W ZAKRESIE ZARZĄDZANIA NIERUCHOMOŚCIAMI", "Nr <numer licencji>", "zarządcy nieruchomości", miejscowość i data oraz ramka są w kolorze niebieskim, w systemie RGB:0;0;255.

strong tylng

![](_page_44_Picture_23.jpeg)

Uwaga: świadectwo jest dwustronne o formacie 80 mm x 110 mm. Na tylnej stronie w miejscu "otrzymał w dniu ..." wpisuje się datę uzyskania licencji, natomiast w lewym dolnym rogu świadectwa podaje się datę wydania świadectwa. Świadectwo podpisuje minister właściwy do spraw budownictwa, gospodarki przestrzennej i mieszkaniowej lub osoba upoważniona przez ministra. Napisy "ŚWIADECTWO", "Nr <numer licencji>", "zarządcy nieruchomości", miejscowość i data oraz ramka są w kolorze niebieskim, w systemie RGB:0;0;255.

Wzory wymienianych na podstawie § 52 ust. 1 rozporządzenia jednostronnych i dwustronnvch świadectw nadania:

1) uprawnień zawodowych w zakresie szacowania nieruchomości

<Godło Rzeczypospolitej Polskiej>

MINISTER < właściwy do spraw budownictwa, gospodarki przestrzennej i mieszkaniowej>

# **ŚWIADECTWO**

# NADANIA UPRAWNIEŃ ZAWODOWYCH W ZAKRESIE **SZACOWANIA NIERUCHOMOŚCI**

Na podstawie art. 192 ustawy z dnia 21 sierpnia 1997 r. o gospodarce nieruchomościami  $(Dz, U, \ldots, \ldots, \ldots, \ldots, \ldots, \ldots, \ldots)$ 

# $\langle imie \rangle \langle nazwisko \rangle$ s./c.  $\langle imie \space ojca \rangle$

otrzymał/a w dniu .................... uprawnienia zawodowe w zakresie szacowania nieruchomości

# Nr <numer uprawnień>

uzyskując tytuł

rzeczoznawcy majątkowego

uprawniający do wykonywania działalności zawodowej w zakresie określania wartości nieruchomości, a także maszyn i urządzeń trwale związanych z nieruchomością.

<pieczęć odciskowa ministra właściwego do spraw budownictwa, gospodarki przestrzennej i mieszkaniowej z godłem Rzeczypospolitej Polskiej, o średnicy 2 cm>

> MINISTER <wlaściwy do spraw budownictwa. gospodarki przestrzennej i mieszkaniowej>  $<$ podpis $>$

Uwaga: świadectwo wydawane jest w formacie A4 (210 mm x 297 mm). W miejscu "otrzymał w dniu ..." wpisuje się datę uzyskania uprawnień, natomiast w lewym dolnym rogu świadectwa podaje się date wydania świadectwa. Świadectwo podpisuje minister właściwy do spraw budownictwa, gospodarki przestrzennej i mieszkaniowej lub osoba upoważniona przez ministra. Napisy "ŚWIADECTWO NADANIA UPRAWNIEŃ ZAWODOWYCH W ZAKRESIE SZACOWANIA NIERUCHOMOŚCI", "Nr <numer uprawnień>", "rzeczoznawcy majątkowego", miejscowość i data oraz ramka są w kolorze niebieskim, w systemie RGB:0;0;255.

![](_page_46_Figure_3.jpeg)

Uwaga: świadectwo jest dwustronne o formacie 80 mm x 110 mm. Na tylnej stronie w miejscu "otrzymał w dniu ..." wpisuje się datę uzyskania uprawnień, natomiast w lewym dolnym rogu świadectwa podaje się datę wydania świadectwa. Świadectwo podpisuje minister właściwy do spraw budownictwa, gospodarki przestrzennej i mieszkaniowej lub osoba upoważniona przez ministra. Napisy "ŚWIADECTWO", "Nr <numer uprawnień>", "rzeczoznawcy majątkowego", miejscowość i data oraz ramka są w kolorze niebieskim, w systemie  $RGB:0;0;255$ .

![](_page_47_Picture_3.jpeg)

mał w dniu ..." wpisuje się datę uzyskania uprawnień, natomiast w lewym dolnym rogu świadectwa podaje się datę wydania świadectwa. Świadectwo podpisuje minister właściwy do spraw budownictwa, gospodarki przestrzennej i mieszkaniowej lub osoba upoważniona przez ministra. Napisy "ŚWIADECTWO NADANIA UPRAWNIEŃ ZAWODOWYCH W ZAKRESIE szacowania NIERUCHOMOŚCI", "Nr <numer uprawnień>", "rzeczoznawcy majątkowego", miejscowość i data oraz ramka są w kolorze niebieskim, w systemie RGB:0;0;255.

![](_page_48_Figure_3.jpeg)

Uwaga: świadectwo jest dwustronne o formacie 80 mm x 110 mm. Na tylnej stronie w miejscu "otrzymał w dniu ..." wpisuje się datę uzyskania uprawnień, natomiast w lewym dolnym rogu świadectwa podaje się datę wydania świadectwa. Świadectwo podpisuje minister właściwy do spraw budownictwa, gospodarki przestrzennej i mieszkaniowej lub osoba upoważniona przez ministra. Napisy "ŚWIADECTWO". "Nr <numer uprawnień>", "rzeczoznawcy majątkowego", miejscowość i data oraz ramka są w kolorze niebieskim, w systemie RGB:0;0;255.

2) licencji zawodowej w zakresie pośrednictwa w obrocie nieruchomościami

![](_page_49_Picture_4.jpeg)

NADANIA LICENCJI ZAWODOWEJ W ZAKRESIE POŚREDNICTWA W OBROCIE NIERUCHOMOŚCIAMI", "Nr <numer licencji>", "pośrednika w obrocie nieruchomościami", miejscowość i data oraz ramka są w kolorze niebieskim, w systemie RGB:0;0;255.

![](_page_50_Picture_21.jpeg)

Uwaga: świadectwo jest dwustronne o formacie 80 mm x 110 mm. Na tylnej stronie w miejscu "otrzymał w dniu ... " wpisuje się datę uzyskania licencji, natomiast w lewym dolnym rogu świadectwa podaje się datę wydania świadectwa. Świadectwo podpisuje minister właściwy do spraw budownictwa, gospodarki przestrzennej i mieszkaniowej lub osoba upoważniona przez ministra. Napisy "ŚWIADECTWO", "Nr <numer licencji>", "pośrednika w obrocie nieruchomościami", miejscowość i data oraz ramka są w kolorze niebieskim, w systemie RGB:0;0;255.

3) licencji zawodowej w zakresie zarządzania nieruchomościami

<Godło Rzeczypospolitej Polskiej> MINISTER < właściwy do spraw budownictwa, gospodarki przestrzennej i mieszkaniowej> **ŚWIADECTWO** NADANIA LICENCJI ZAWODOWEJ W ZAKRESIE ZARZĄDZANIA NIERUCHOMOŚCIAMI Na podstawie art. 192 ustawy z dnia 21 sierpnia 1997 roku o gospodarce nieruchomościami  $\langle imie \rangle \langle nazwisko \rangle$ s./c.  $\langle imie \rangle$ ojca> otrzymał/a w dniu ............... licencję zawodową w zakresie zarządzania nieruchomościami Nr <numer licencji> uzyskując tytuł zarządcy nieruchomości uprawniający do wykonywania działalności zawodowej w zakresie zarządzania nieruchomościami <pieczęć odciskowa ministra właściwego do spraw budownictwa, gospodarki przestrzennej i mieszkaniowej z godłem Rzeczypospolitej Polskiej, o średnicy 2 cm> MINISTER <właściwy ds. budownictwa, gospodarki przestrzennej i mieszkaniowej>  $<$ podpis $>$ Uwaga: świadectwo wydawane jest w formacie A4 (210 mm x 297 mm). W miejscu "otrzymał w dniu

..." wpisuje się datę uzyskania licencji, natomiast w lewym dolnym rogu świadectwa podaje się datę wydania świadectwa. Świadectwo podpisuje minister właściwy do spraw budownictwa, gospodarki przestrzennej i mieszkaniowej lub osoba upoważniona przez ministra. Napisy "ŚWIADECTWO NADANIA LICENCJI ZAWODOWEJ W ZAKRESIE ZARZĄDZANIA NIERUCHOMOŚCIAMI", "Nr <numer licencji>", "zarządcy nieruchomości", miejscowość i data oraz ramka są w kolorze niebieskim, w systemie  $RGB:0;0;255$ .

![](_page_52_Picture_19.jpeg)

Uwaga: świadectwo jest dwustronne o formacie 80 mm x 110 mm. Na tylnej stronie w miejscu "otrzymał w dniu ... " wpisuje się datę uzyskania licencji, natomiast w lewym dolnym rogu świadectwa podaje się datę wydania świadectwa. Świadectwo podpisuje minister właściwy do spraw budownictwa, gospodarki przestrzennej i mieszkaniowej lub osoba upoważniona przez ministra. Napisy<br>"ŚWIADECTWO", "Nr <numer licencji>", "zarządcy nieruchomości", miejscowość i data oraz ramka są w kolorze niebieskim, w systemie RGB:0;0;255.